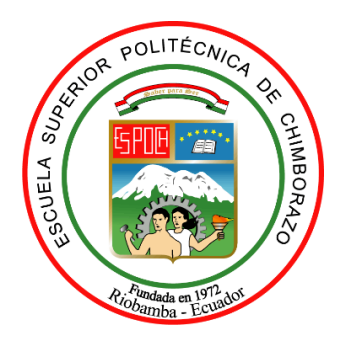

# **ESCUELA SUPERIOR POLITÉCNICA DE CHIMBORAZO FACULTAD DE RECURSOS NATURALES CARRERA DE INGENIERÍA FORESTAL**

# **DELIMITACIÓN DE ÁREAS DE PLANTACIONES FORESTALES MEDIANTE CLASIFICACIÓN SUPERVISADA DE LAS ESPECIES** *Pinus radiata* **Y** *Eucaliptus globulus* **LOCALIZADAS EN EL CANTÓN SALCEDO PROVINCIA DE COTOPAXI.**

**Trabajo de Integración curricular**

Tipo: Proyecto de investigación

Presentado para optar al grado académico de:

# **INGENIERO FORESTAL**

# **AUTOR:** JUAN CARLOS PLASENCIA TONATO **DIRECTORA:** Ing. JULIA DESIREE VELASTEGUI CÁCERES MSc.

Riobamba – Ecuador 2021

### **© 2021, Juan Carlos Plasencia Tonato**

Se autoriza la reproducción total o parcial, con fines académicos, por cualquier medio o procedimiento, incluyendo la cita bibliográfica del documento, siempre y cuando se reconozca el Derecho de Autor.

Yo, Juan Carlos Plasencia Tonato, declaro que el presente trabajo de integración curricular es de mi autoría y los resultados de este son auténticos, los textos en el documento que provienen de otras fuentes están debidamente citados y referenciados.

Como autor asumo la responsabilidad legal y académica de los contenidos de este trabajo de integración curricular; El patrimonio intelectual pertenece a la Escuela Superior Politécnica de Chimborazo.

Riobamba, 04 de septiembre de 2021

Juan Carlos Plasencia Tonato **050307772-9**

# **ESCUELA SUPERIOR POLITÉCNICA DE CHIMBORAZO FACULTAD DE RECURSOS NATURALES CARRERA DE INGENIERÍA FORESTAL**

El tribunal del trabajo de integración curricular certifica que: El trabajo de integración curricular: Tipo: Proyecto de Investigación, "**DELIMITACIÓN DE ÁREAS DE PLANTACIONES FORESTALES MEDIANTE CLASIFICACIÓN SUPERVISADA DE LAS ESPECIES** *Pinus radiata* **Y** *Eucaliptus globulus* **LOCALIZADAS EN EL CANTÓN SALCEDO PROVINCIA DE COTOPAXI",** ha sido minuciosamente revisado por los Miembros del Tribunal del trabajo de titulación, el mismo que cumple con los requisitos científicos, técnicos, legales, en tal virtud el Tribunal Autoriza su presentación.

Firma Fecha Ing. Eduardo Patricio Salazar Castañeda MSc. **PRESIDENTE DEL TRIBUNAL** Ing. Julia Desiree Velastegui Cáceres MSc. **DIRECTOR DEL TRABAJO DE INTEGRACIÓN CURRICULAR** Firmado electrónicamente por: **EDUARDO PATRICIO SALAZAR CASTANEDA** Firmado electrónicamente por: **HERNAN ERIBERTO** 15/09/2021 15/09/2021 **JULIA DESIREE VELASTEGUI CACERES**

**CHAMORRO SEVILLA**

15/09/2021

Ing. Hernán Eriberto Chamorro Sevilla MSc. **MIEMBRO DEL TRIBUNAL**

#### **DEDICATORIA**

A todos y cada una de las personas que me brindaron su amistad y su apoyo a lo largo de mi vida, pero en especial va para aquella persona que no está entre nosotros.

### **JUAN CARLOS PLASENCIA TONATO**

#### **AGRADECIMIENTOS**

A ella…

### **JUAN CARLOS PLASENCIA TONATO**

### **TABLA DE CONTENIDOS**

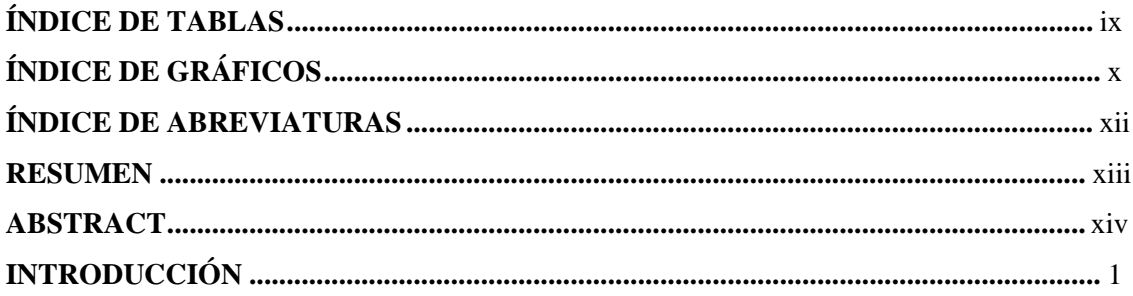

# **CAPÍTULO I**

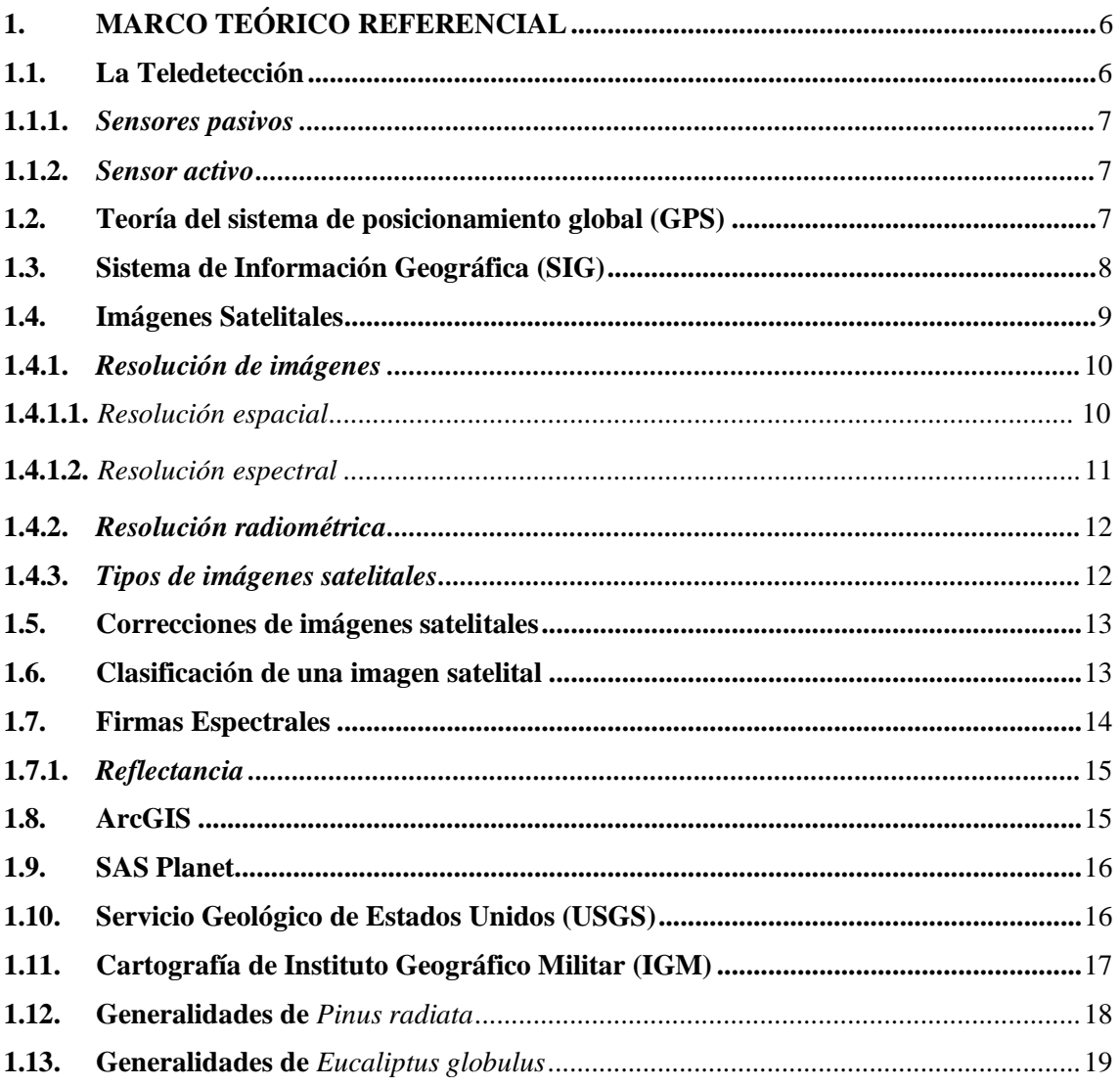

# **CAPÍTULO II**

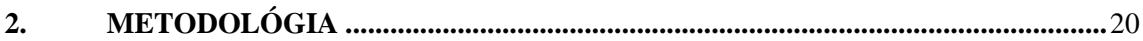

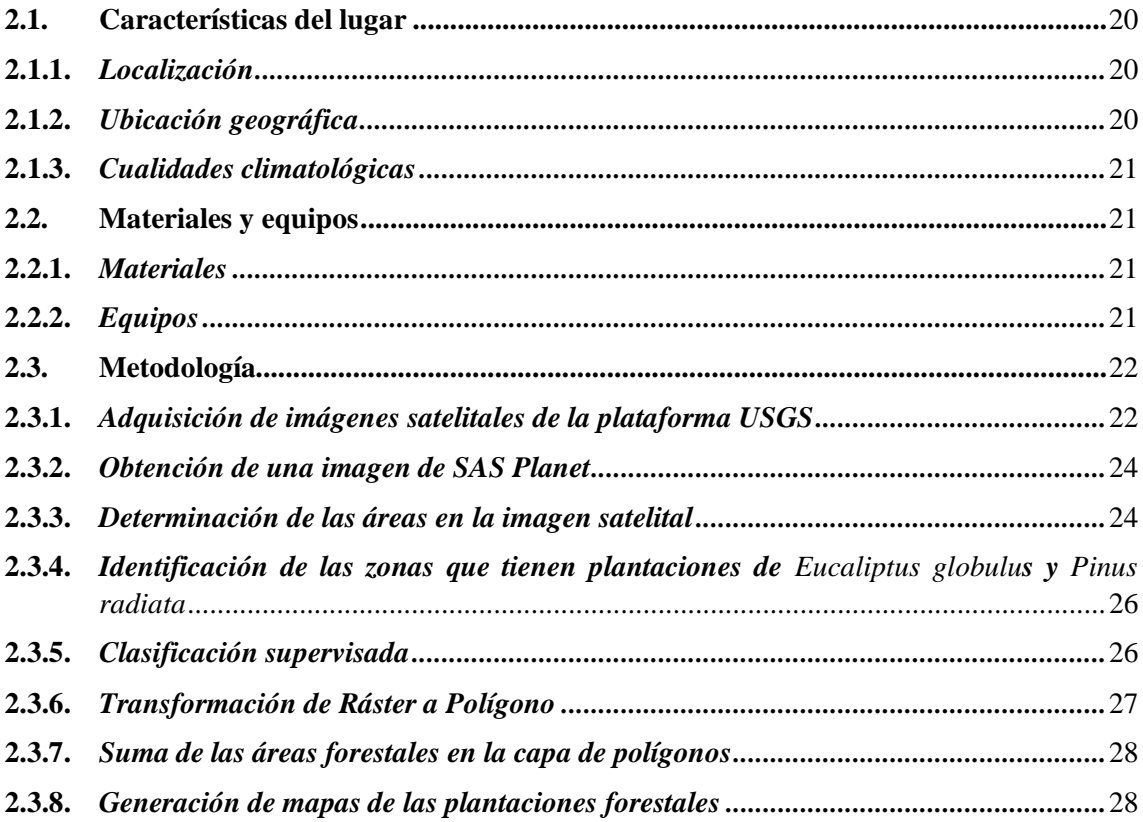

# **CAPÍTULO III**

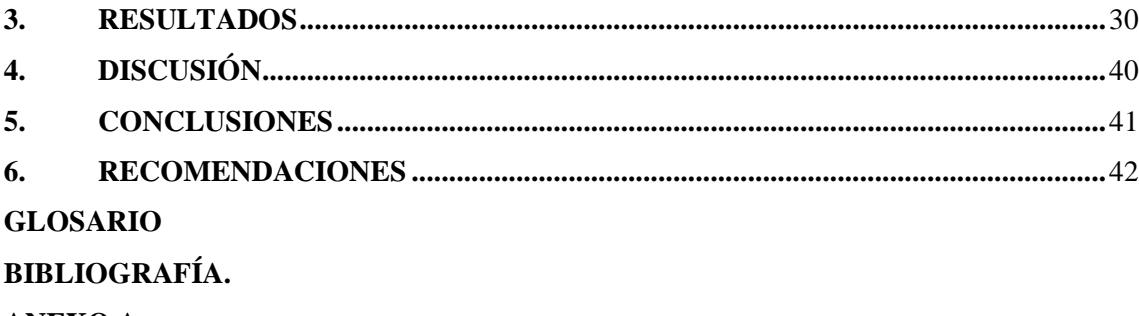

**ANEXO A** 

# <span id="page-8-0"></span>**ÍNDICE DE TABLAS**

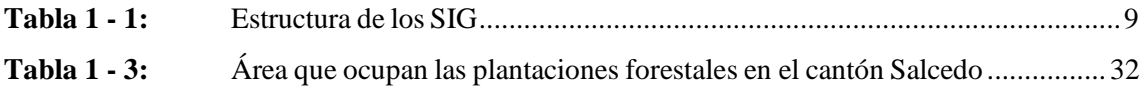

# <span id="page-9-0"></span>**ÍNDICE DE GRÁFICOS**

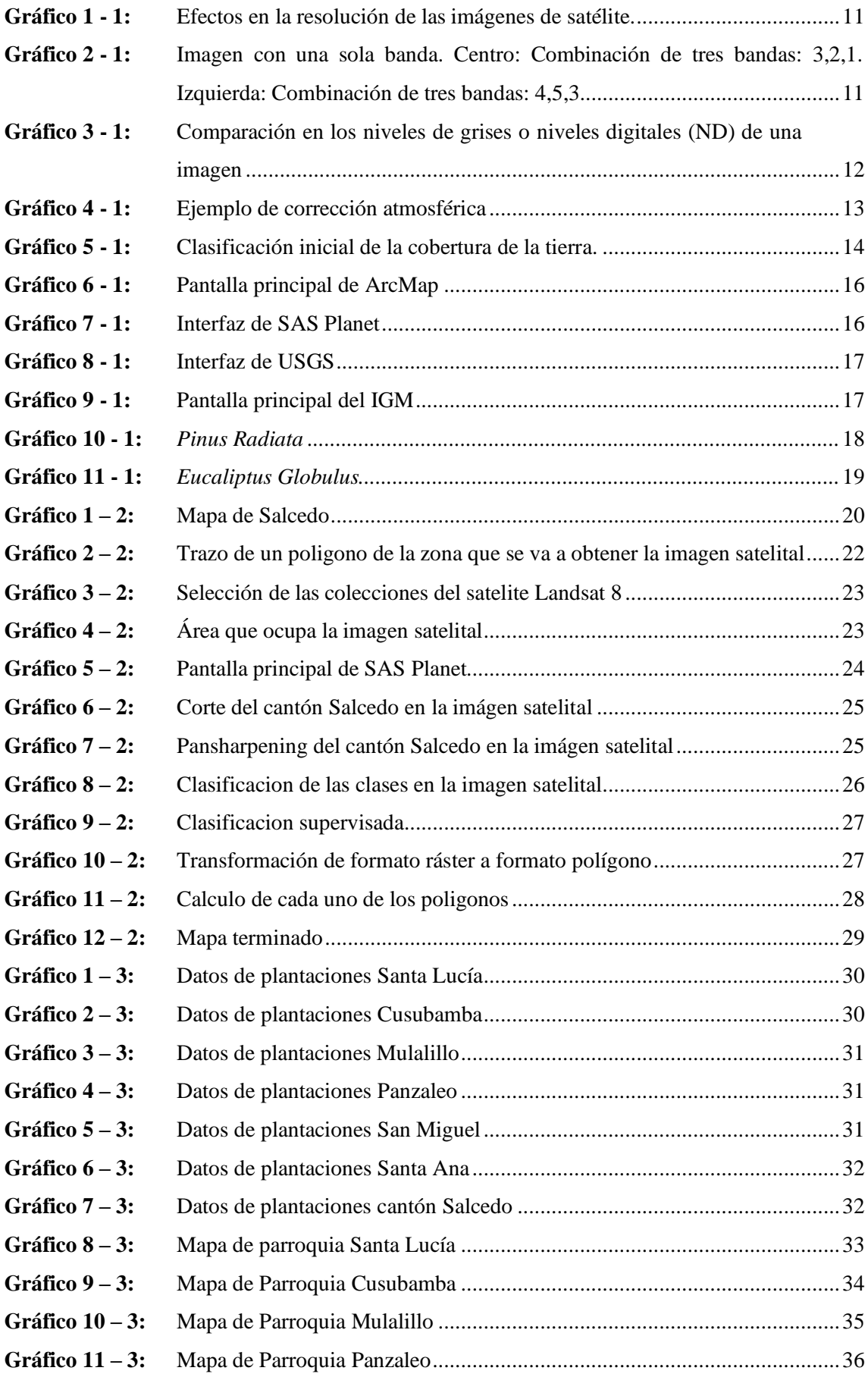

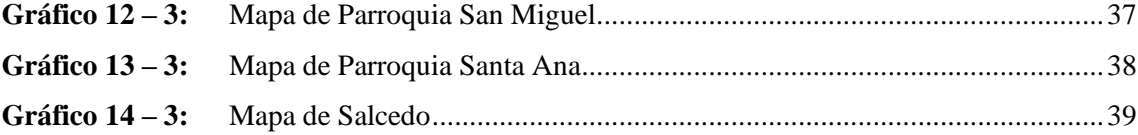

# <span id="page-11-0"></span>**ÍNDICE DE ABREVIATURAS**

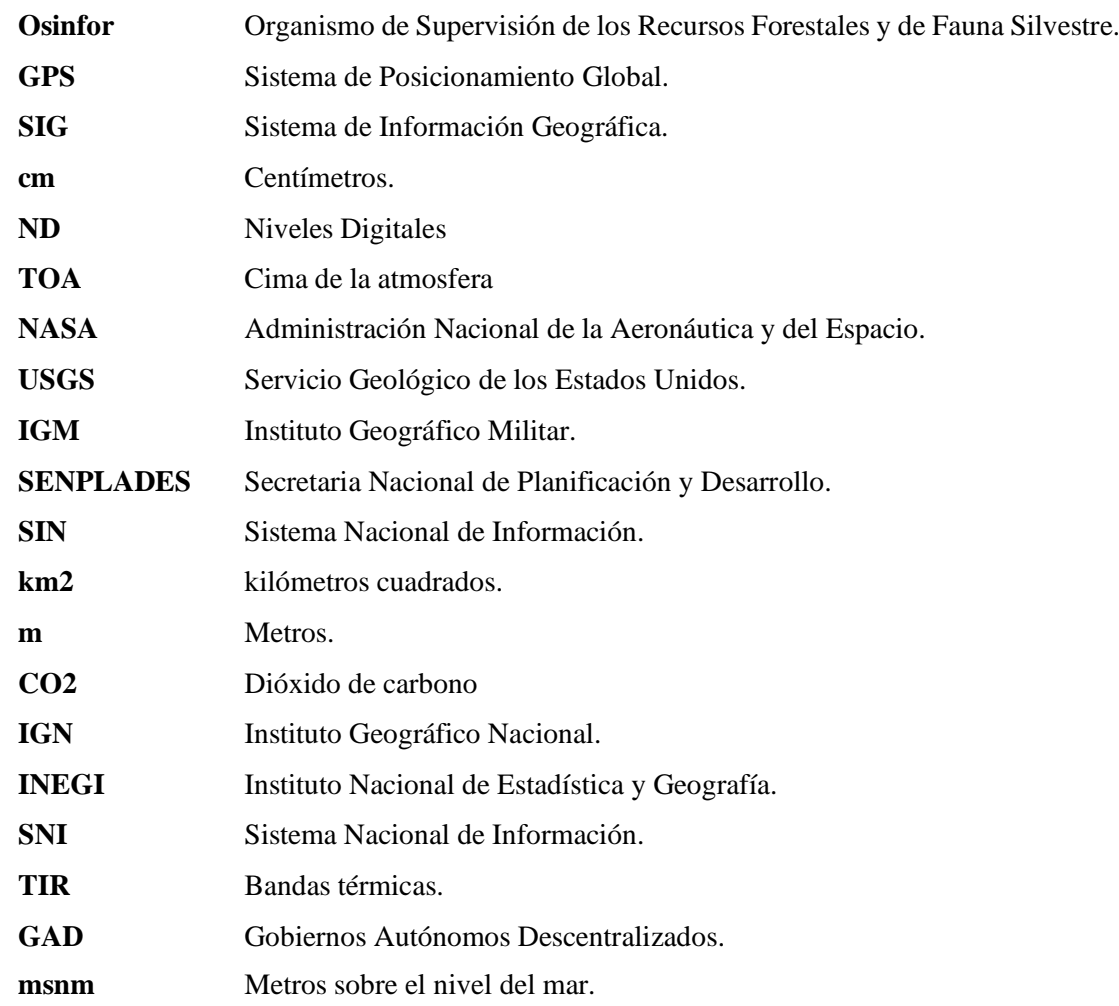

#### <span id="page-12-0"></span>**RESUMEN:**

Esta investigación se desarrolla a partir de la necesidad de identificar las áreas en las cuales se establecen las plantaciones forestales de las especies *Pinus radiata* y *Eucaliptus globulus* en el cantón Salcedo, provincia de Cotopaxi, para esto se aplicó el método de clasificación supervisada de las zonas a estudiar, se realizaron diferentes verificaciones con distintos programas que existen en el mercado, dando como resultado la utilización del programa ArcGis, que es el más adecuado para este trabajo de investigación, la clasificación supervisada se elaboró con imágenes de Landsat 8 y la comprobación de las zonas se llevó a cabo mediante imágenes de SAS Plantet. Mediante el programa Arcgis, se realizó un análisis de cada una de las parroquias en las cuales existen plantaciones forestales de las especies *Pinus radiata* y *Eucaliptus globulus*, la verificaciónde las áreas de plantaciones forestales donde se tuvo acceso se las llevó a cabo mediante trabajo de campo y toma de puntos con Sistema de Posicionamiento Global (GPS). Para el análisis de los resultados se contabilizaron todas las áreas del cantón Salcedo, así como también cada una de las áreas forestales que existen en cada parroquia, obteniendo como resultado que en el cantón Salcedo existe una superficie de 71.74 (Km2) de *Pinus radiata* y 132.18 (Km2) de *Eucaliptus globulus*. La parroquia que posee más extinción de áreas forestales es San Miguel a comparación de la más pequeña que es Santa Lucía, bajo este sentido esta investigación va a aportar con datos de las áreas en donde se ubican las plantaciones forestales, para futuras investigaciones se recomienda utilizar estos datos obtenidos en el presente trabajo de integración curricular.

**Palabras Clave: <**EUCALIPTO (*Eucaliptus globulus*)>, **<**PINO (*Pinus radiata*)>, **<** SISTEMA DE INFORMACIÓN GEOGRÁFICA (SIG)>, **<**SALCEDO (CANTÓN)>, **<**CLASIFICACIÓN SUPERVISADA>.

**LUIS** LUIS ALBERTO CAMINOS VARGAS **ALBERTO** CAMINOS VARGAS

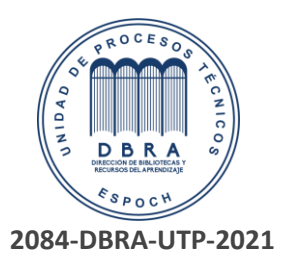

#### <span id="page-13-0"></span>**ABSTRACT:**

This research is developed from the need to identify the areas in which forest plantationsof *Pinus radiata* and *Eucalyptus globulus* species are established in the Salcedo canton, province of Cotopaxi, the method of supervised classification of the areas to be studied was applied, different verifications were carried out with different programs, resulting inthe use of the ArcGis program, which is the most appropriate for this research work, the supervised classification was elaborated with Landsat 8 images and the verification of thezones was carried out using SAS Plantet images. Using the Arcgis program, an analysis was made of each of the parishes in which there are forest plantations of *Pinus radiata* and *Eucalyptus globulus* species, the verification of the areas of forest plantations whereaccess was gained was carried out through field work and taking points with Global Positioning System (GPS). For the analysis of the results, all the areas of Salcedo cantonwere counted, as well as each of the forest areas that exist in each parish, obtaining as a result that in Salcedo canton has an area of 71.74 (Km2) of *Pinus radiata* and 132.18 (Km2) of *Eucalyptus globulus*. The parish with more extinction of forest areas is San Miguel compared to the smallest which is Santa Lucia, in this sense this research will provide data about the areas where forest plantations are located, for future research it issuggested to use these data obtained in this study.

**Key words**: <EUCALYPTUS (*Eucalyptus globulus*)>, <PINE (*Pinus radiata*)>, <GEOGRAPHIC INFORMATION SYSTEM (GIS)>, <SALCEDO (CANTON)>, <SURVEYED CLASSIFICATION>.

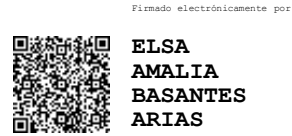

# **DELIMITACIÓN DE ÁREAS DE PLANTACIONES FORESTALES MEDIANTE CLASIFICACIÓN SUPERVISADA DE LAS ESPECIES** *Pinus radiata* **Y** *Eucaliptus globulus* **LOCALIZADAS EN EL CANTÓN SALCEDO PROVINCIA DE COTOPAXI.**

### <span id="page-14-0"></span>**INTRODUCCIÓN**

En el transcurso de la existencia del planeta tierra, el ser humano ha sido partícipe del desarrollo de la vida, así también se ha beneficiado de los recursos naturales que existen en la misma, siendo la madera uno de los primeros recursos en ser explotado. Por esta razón la industria forestal tiene un impacto muy importante en la economía dado por sus productos maderables y no maderables, destacando las especies forestales como *Pinus radiata* y *Eucaliptus globulus* que son una de las especies más rentables en el ámbito forestal, no obstante, muchos de los beneficios de estas especies son poco conocidos, enfrentando retos cada vez más difíciles, ya que, en el campo agrícola le ven al árbol como un obstáculo, deforestando y acabando con grandes plantaciones, sin embargo los incendios forestales son una de las causas principales para la pérdida de la cobertura vegetal, alterando las propiedades del suelo, color y textura (Alvarado, 2017, párr. 4).

Según (Herdocio, 2017, pp. 1-55) y (Ministerio de Ambiente Perú, 2019, p. 4) indican que la ventaja del *Pinus radiata,* es una especie de conífera siempreverde originaria de las costas de California y que pertenece a la familia de las pináceas de crecimiento acelerado, ya que puede alcanzar un diámetro de tronco de más de 50 cm en 20 años, el *Eucaliptus globulus* es una especie Heterofilia, de crecimiento rápido, que se adecúa muy bien a cosecha mecanizada y que internacionalmente es empleado para producir madera y fuente de fibra para la industria, contienen abundantes aceites esenciales, tiene cualidades medicinales, árbol melífero, es muy utilizada en cualquier ámbito su madera y la edad de corta esta entre los 10 y los 13 años.

(Díaz, 2015, pp. 1-78) y (Hernández, 2011, pp.13-14) mencionan que el progreso de la tecnología que se siente en días actuales nos permite tener un conocimiento general del entorno de cualquier región de la superficie de la tierra a partir de imágenes provenientes de sensores a bordo de plataformas satelitales limitados por la resolución espectral, espacial y temporal, que pueden ser accesibles a cualquier persona o institución, ya que el entendimiento de la teledetección y su creciente utilidad social, económica, ambiental ha logrado una importancia para cualquier tipo de disciplina científica a escala global en el mundo, siendo su monitoreo a partir de imágenes de satélite una herramienta fundamental para la gestión sostenible.

Bajo este sentido, la teledetección está siendo utilizada como herramienta indispensable para estudios relacionados con el ambiente en general, por lo tanto, nos permite reconocer las áreas con mucha facilidad en donde se desarrollan plantaciones forestales en el cantón Salcedo.

#### **IMPORTANCIA**

De acuerdo con (OSINFOR, 2012, párr. 2) revela que la forestación es de vital importancia para el desarrollo sustentable de una región, país, continente y hasta del mundo entero, ya que, no solo permite sembrar, plantar y conservar un territorio, sino que, suministra a los pueblos del mundo muchos bienes y servicios esenciales, sociales, económicos y ambientales; además, contribuye con la seguridad alimentaria, del agua, la limpieza del aire y protección del suelo. En otras palabras, la forestación representa nuevas fuentes de trabajo y progreso además de respaldar una vida más saludable a todo un pueblo.

De acuerdo con (López y Muñoz, 2017, pp. 69-76) el Ecuador es considerado uno de los países con potencial forestal, por ello, es de vital importancia conocer las áreas de plantaciones forestales para tener datos específicos de las especies forestales comerciales que posee nuestro país. La obtención de datos sobre las áreas en las cuales se desarrollan las plantaciones forestales permite tener información sobre la superficie y la ubicación en un lugar específico de las zonas de plantaciones forestales de las especies como *Pinus radiata* y *Eucaliptus globulus* que se encuentran en el cantón Salcedo.

Según (MAE, 2016, párr. 3) menciona que el Ecuador posee zonas con aptitud forestal muy amplia para estas especies en el centro del país, por su altitud, su ubicación geográfica y los tipos de suelos que allí existen, por esta razón, en el cantón Salcedo existen muchas zonas que son dedicadas plenamente para el cultivo de *Pinus radiata* y *Eucaliptus globulus.*(GAD Cotopaxi, 2015, pp. 28-31) indica que en la localidad de Salcedo se hallan varios tipos de zonas climáticas, destacándose el clima seco que está presente en una parte del valle interandino, en donde la falta de humedad en los suelos es casi permanente debido a que la precipitación media anual apenas alcanza el 50 % del valor de la evapotranspiración potencial, sin embargo, las especies mencionadas en este trabajo se adaptan a este tipo de clima.

Las plantaciones forestales son de vital importancia, ya que principalmente se destinan para la industria de la madera, y se generan productos y servicios, entre estos tenemos: empleos, productos no maderables (leña, aceites esenciales, entre otros) para las comunidades que se ubican cerca de los bosques. Por otra parte, en el ámbito ambiental las plantaciones luchan contra la desertificación y la sequía, además influye en el clima, manteniendo la humedad en el aire, generan hábitats para animales silvestres, capturan el dióxido de carbono (CO2) que ayuda a reducir el efecto invernadero (Torres, Arteaga, Noboa, et al., 2019, pp. 1-25).

Una de las desventajas que existen en las plantaciones de dichas especies son los incendios forestales, que pueden afectar a una población aproximada de 8467 personas que se encuentran

alrededor de estas zonas, por lo que este trabajo busca localizar de manera precisa las áreas de plantaciones forestales para poder actuar de manera oportuna ante estos acontecimientos.

Por esta razón, el interés principal de este trabajo es identificar y estimar las zonas en donde se desarrollan plantaciones forestales, debido a que estos datos no existen de manera detallada por parte del GAD cantonal de Salcedo.

#### **PROBLEMA.**

Uno de los principales problemas que se exponen es que en el GAD del cantón Salcedo no se encontraron datos de manera detallada sobre un registro de las áreas en donde se encuentra plantaciones forestales de *Pinus radiata* y *Eucaliptus globulus* en el cantón. El (GAD Salcedo, 2016, pp. 11-23), además brinda información de manera global sobre las plantaciones forestales en la provincia de Cotopaxi, por este motivo se dificulta tener una aproximación del área de plantaciones forestales que existe en el cantón Salcedo.

Por este motivo, en este trabajo de investigación se desea obtener datos sobre las áreas en donde se ubican las especies forestales, con el objetivo de establecer un registro de ubicación de las plantaciones forestales que sean específicamente de *Pinus radiata* y *Eucaliptus globulus* ubicadas en el cantón Salcedo.

#### **JUSTIFICACIÓN.**

El presente trabajo de investigación tiene como objetivo identificar las áreas de plantaciones forestales en el cantón Salcedo, aplicando la herramienta de clasificación supervisada y con finalidad de establecer un registro de ubicación de las plantaciones en cada una de las parroquias del mencionado cantón.

La clasificación supervisada es una herramienta de la teledetección que nos permite agrupar pixeles con valores similares, es decir que este trabajo de investigación se basa principalmente en determinar las áreas y ubicación de plantaciones forestales, puesto que, el GAD del cantón Salcedo no posee un registro detallado de dichas áreas.

La importancia de estudiar este tema radica en que es necesario un registro detallado de las plantaciones forestales, puesto que, es óptimo un control sobre el recurso maderero que existe en el cantón.

Bajo este sentido, para que el trabajo de investigación: DELIMITACIÓN DE ÁREAS DE PLANTACIONES FORESTALES MEDIANTE CLASIFICACIÓN SUPERVISADA DE LAS

ESPECIES *Pinus radiata* Y *Eucaliptus globulus* LOCALIZADAS EN EL CANTÓN SALCEDO PROVINCIA DE COTOPAXI, es primordial investigar y seleccionar los datos que contengan las especies de *Pinus radiata* y *Eucaliptus globulus*, por medio de Sistemas de Información Geográfica. La identificación de las áreas de plantación forestal se realizó por medio de trabajo de campo, adquiriendo puntos de GPS, análisis y corrección radiométrica de las imágenes satelitales y la respectiva clasificación supervisada del cantón Salcedo.

#### **OBJETIVOS**

#### **Objetivo general:**

Definir las áreas donde se desarrollan las plantaciones forestales mediante clasificación supervisada de las especies *Pinus radiata* y *Eucaliptus globulus* localizadas en el cantón Salcedo provincia de Cotopaxi.

#### **Objetivos Específicos:**

- Delimitar las áreas de plantaciones forestales con clasificación supervisada.
- Registrar las áreas en las cuales se establecen las plantaciones forestales de las especies de *Pinus radiata* y *Eucaliptus globulus*.
- Generar mapas de clasificación supervisada de las áreas en donde se desarrollan las plantaciones.

#### **Hipótesis**

#### **Hipótesis nula – H0**

No se pudo determinar las áreas en las cuales se desarrollan las especies forestales *Pinus radiata* y *Eucaliptus globulus* mediante el uso de tecnologías geoespaciales.

#### **Hipótesis alternante – H1**

Sise pudo determinar las áreas en las cuales se desarrollan las especies para las especies forestales *Pinus radiata* y *Eucaliptus globulus* mediante el uso de tecnologías geoespaciales.

#### <span id="page-19-0"></span>**CAPÍTULO I**

#### <span id="page-19-1"></span>**1. MARCO TEÓRICO REFERENCIAL**

#### <span id="page-19-2"></span>**1.1. La Teledetección**

La teledetección es una herramienta que desde su aparición ha sido utilizada y perfeccionada para la adquisición de datos ambientales, por lo que, existen diferentes definiciones, de las cuales se tomaron las más destacadas.

La teledetección es la capacidad de conseguir información acerca de un elemento sin estar realmente en contacto con el mismo. Esto se efectúa mediante la detección y grabación de la energía reflejada o emitida por el sujeto o zona de interés (Tirado, 2014, pp. 1-3).

Por otra parte, (IGN, 2017, p. 1) expresa que la teledetección es un método para adquirir datos de la superficie de la tierra desde sensores instalados en plataformas espaciales, la interrelación electromagnética entre el terreno y sensor origina datos que al ser procesados se obtienen información deseada de un lugar de la tierra.

Según (Pérez, 2007, pp. 1-2) la teledetección es una ciencia o arte que tiene por fin obtener información de un área, objeto o fenómeno, mediante el estudio de datos adquiridos por medio de un dispositivo, por esta razón no es necesario tener contacto directo con el elemento a estudiar,es decir que estos sensores son aptos para lograr ver las relaciones espectrales y espaciales de objetos y materiales a una distancia considerable de la superficie de la tierra.

Así mismo (Sánchez, 2018, pp. 243-253) indica que la teledetección es una manera de conseguir datos sin estar presente en el lugar, ya que la propuesta es aplicar esta tecnología a los indicadores ecológicos, esto nos permite trabajar con escalas espaciales y temporales para mapear los componentes bióticos y abióticos de los ecosistemas para estimar las alteraciones. Al transcurso del tiempo, es una herramienta muy práctica, debido a que, la dificultad para la adquisición de información basados en el campo se utiliza esta tecnología para precisar heterogeneidad del paisaje y la diversidad de las especies, destacando con lo anteriormente dicho se afirma que es una herramienta poderosa disminuyendo así el trabajo de campo.

Todos los objetos reciben radiación, fundamentalmente del sol que en función del tipo de objeto que estemos considerando puede seguir tres caminos:

- Reflejarse (la radiación es reenviada de vuelta al espacio)
- Absorberse (la radiación pasa a incrementar la energía del objeto)
- Transmitirse (la radiación se transmite hacia los objetos situados detrás).

En el caso la teledetección la interacción que se produce va a ser un flujo de radiación que parte de los objetos y se dirige hacia el sensor. Este flujo puede ser, en cuanto a su origen, de tres tipos:

- Radiación solar reflejada por los objetos (luz visible e infrarrojo reflejado)
- Radiación terrestre emitida por los objetos (infrarrojo térmico)
- Radiación emitida por el sensor y reflejada por los objetos (radar)

De la misma manera (Camacho, et al., 2015, pp. 1-13) menciona que el sensor remoto es un sinónimo de teledetección ya que permite conseguir datos espaciales, temporales y espectrales de un objeto sin entrar en contacto directo con el mismo, en la actualidad se tiene plataformas aeroespaciales, aerotransportadas o terrestres que cuentan con sensores con resoluciones espectrales que oscilan entre 11 bandas, como el sensor multiespectral Landsat 8, hasta 220 bandas como el sensor hiperespectral Hyperion y resoluciones espaciales desde los 30 centímetros (cm).

#### *1.1.1. Sensores pasivos:*

<span id="page-20-0"></span>Son sensores que captan la energía electromagnética que proviene del sol, la cual es reflejada por la superficie en diferentes longitudes de onda, una de las desventajas es que no pueden trabajar en horas nocturnas y el mejor momento para captar información es al medio día, así también la concurrencia de nubes influye en la recepción de los datos, este sensor es utilizado en la evaluación e inventario de los recursos naturales y en planificación urbana (Soria y Matar, 2016, pp. 4-20).

#### *1.1.2. Sensor activo:*

<span id="page-20-1"></span>Son sensores que emiten y reciben su propia energía, por ende, no necesita energía externa para trabajar, permitiendo trabajar por la noche, además como trabaja con ondas radar (longitud de ondas largas) consigue trabajar con presencia de nubes, ya que no revelan interferencia, son utilizados principalmente para actividades estratégicas, vuelos de reconocimiento y planificación de guerra (Soria y Matar, 2016, pp. 4-20).

#### <span id="page-20-2"></span>**1.2.Teoría del sistema de posicionamiento global (GPS).**

El GPS fue creado por el departamento de defensa de los Estados Unidos en el año de 1964, así también entro en operación la estructura de satélites TRANSIT con fines militares de ubicación

y navegación de sus aviones y embarcaciones, ya que, los métodos de esos tiempos eran poco confiables. En 1967 se otorgó permiso para el uso civil. Además, el GPS posee tres elementos: una constelación de satélites, un equipo receptor de señal y un usuario, en donde se capta una señal emitida por los satélites que orbitan alrededor de la tierra y mediante métodos y rutinas de triangulación logra obtener las coordenadas del punto sobre la tierra (latitud, longitud y altitud), en la que actualmente hay 32 satélites que están en órbita de la tierra las 24 horas del día los 365 días del año lo que asegura un cubrimiento de la superficie de la tierra a cualquier momento (ICESI, 2015, p.4).

El GPS es un artefacto que nos proporciona la ubicación en tiempo real de un objeto, así mismo varios autores a lo largo del tiempo han contribuido con varias definiciones para entender lo que es y cómo funciona dicho objeto.

De acuerdo con (Berné, y Garrido, 2019, p.10) el GPS nos indica la ubicación de objetos móviles o estacionarios en un sistema de coordenadas preciso apoyados por satélites artificiales dando como resultado el posicionamiento de un individuo en una ubicación geográfica única y bien definida en un sistema de coordenadas.

De la misma manera (Núñez, 2015, pp. 35-39) menciona que la teoría del GPS se basa principalmente en geodesia que es la observación de señales creadas por radiaciones del espectro electromagnético de objetos que no están enlazados físicamente al lugar de estudio, la medición de ángulos, acimuts, nivelación geométrica y trigonométrica que permiten determinar coordenadas de puntos localizados sobre la superficie de la tierra con una enorme precisión.

#### <span id="page-21-0"></span>**1.3.Sistema de Información Geográfica (SIG).**

Los Sistema de Información Geográfica (SIG) son conjuntos de trabajos que reúnen, gestionan y analizan datos de naturaleza geográfica enfocados principalmente en Ciencias de la Tierra y Ambientales, de las cuales encontramos muchas definiciones que a continuación se mencionan. Las SIG se trata de un conjunto de herramientas y programas que con el paso del tiempo evolucionaron y fusionaron para dar origen a una nueva disciplina científica, todavía bastante

discutida, conocida como Ciencia de la Información Geográfica (Sarría, 2006, p. 5).

De acuerdo con (Rodríguez y Olivella, 2012, pp. 5-7) los SIG son sistemas que pueden ser automatizados o manuales que incorporan personas con máquinas trabajando con métodos organizados para recopilar, procesar, transmitir y entregar información de interés.

Así también (Domínguez, 2015, pp. 1-3) manifiesta que los SIG nos proporciona información sobre un elemento o sitio en la superficie de la tierra, en donde se llevan a cabo procedimientos de hardware, software, datos, personas, organizaciones y convenios institucionales para la recopilación, almacenamiento y distribución de conocimientos de sitios del planeta.

Las actividades principales de las cuales se pueden respaldar las SIG son:

- Ciencias medioambientales relacionadas directamente con el espacio, desarrollo de modelos cartográficos, modelos dinámicos y teledetección.
- Cartografía automática, información pública, catastro, planificación fiscal, ordenación territorial, planificación urbana estudios de impacto ambiental, evaluación de recursos y seguimiento de actuaciones.

- Marketing, estrategias de distribución, planificación de transportes y localización óptima. Esta tecnología transformó al mundo de la cartografía del análisis espacial, de la planificación y de la gestión del territorio. La principal razón de los SIG es descubrir donde ocurre un fenómeno por si es necesario llegar hasta el lugar o simplemente conseguir información del lugar en cuestión, en la tabla 1-1 podemos encontrar la estructura de los SIG (Domínguez, 2015, pp. 1-3).

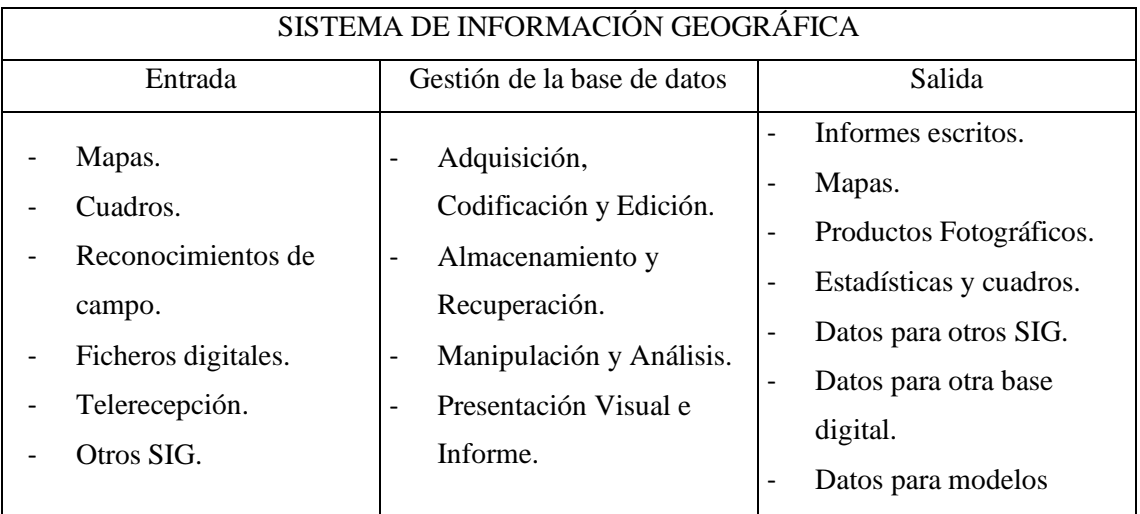

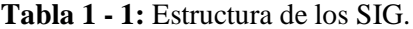

**Elaborado por**: Domínguez, A., 2015

<span id="page-22-0"></span>**Fuente:** Universidad autónoma de la ciudad de Juárez

#### **1.4.Imágenes Satelitales.**

Una imagen satelital es la escenificación de una parte de la superficie de la tierra captada por un sensor a bordo de una satélite, entre los múltiples conceptos podemos realzar los siguientes (Ariza, 2013, pp. 1-46) expresa que las imágenes de Landsat 8 están compuestos por 10 bandas de trabajo + 1 banda pancromática que sus resoluciones se encuentran en 15, 30 y 100 metros. Aunque su máxima resolución se encuentra en 30 metros, la banda pancromática permite equiparar todas las bandas a una resolución de 15 metros a través de la técnica pansharpening, que es una particular forma de muestrear sus bandas a un tamaño similar de 15 metros más pequeños. En caso de no emplear esta técnica de refinado pancromático el juego de bandas te obligará a trabajar con resoluciones de 30 metros para todas sus bandas y 100 metros para las bandas térmicas (TIR).

La imagen satelital es una representación visual de los datos reflejados por la superficie de la tierra que captura un sensor montado en un satélite artificial. Los datos son enviados a una estación terrena en donde se procesan y se convierten en imágenes, enriqueciendo nuestro conocimiento de las características de la tierra en diferentes escalas espaciales (INEGI, 2013, p.2). Así también (García et al., 2013, pp. 1 – 66) manifiestan que la imagen satelital que se utiliza en teledetección es de tipo ráster donde cada píxel tiene uno o muchos datos numéricos que reflejan la energía recibida dentro de una banda espectral.

#### *1.4.1. Resolución de imágenes*

<span id="page-23-0"></span>La resolución de imágenes satelitales está determinada por la cantidad de detalles que se puede distinguir, el cual es medido en metros sobre el área a estudiar, esto requiere de factores como la altura del sensor con respecto a la tierra, el ángulo de visión, la velocidad de escaneo y las especificaciones ópticas del sensor (Tristan, Wainschenker y Doorn, 2014, pp. 1-4).

#### *1.4.1.1. Resolución espacial*

La resolución espacial se relaciona a la cantidad de detalles visibles en una imagen: cuanto menor es el área terrestre representada por cada píxel en una imagen digital mayores son los detalles que pueden ser captados y mayor es la resolución espacial; existen varios factores que afectan en la resolución espacial, además de, los obviamente asociados al sensor como el poder resolutivo del sistema óptico, además debemos considerar las afectaciones atmosféricas, concurrencia de humo, neblina, bajos niveles de iluminación, etc., (ver Gráfico 1 - 1) (Bense, 2016, párr. 11-12).

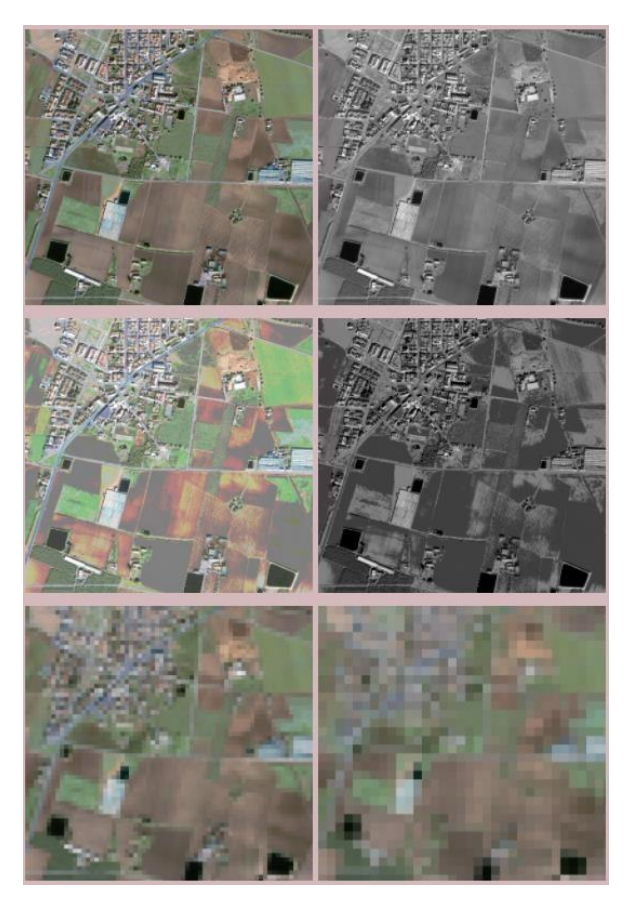

**Gráfico 1 - 1:** Efectos en la resolución de las imágenes de satélite. **Fuente:** (Bense, T., 2016).

*1.4.1.2. Resolución espectral.*

La resolución espectral consiste en el número de canales espectrales y su ancho de banda que es capaz de captar un sensor, esto es debido a que existen varias longitudes de onda con las que se puede medir la energía reflejada por los objetos, (ver Gráfico 2 - 1) (Jara, 2014, pp. 1 – 60).

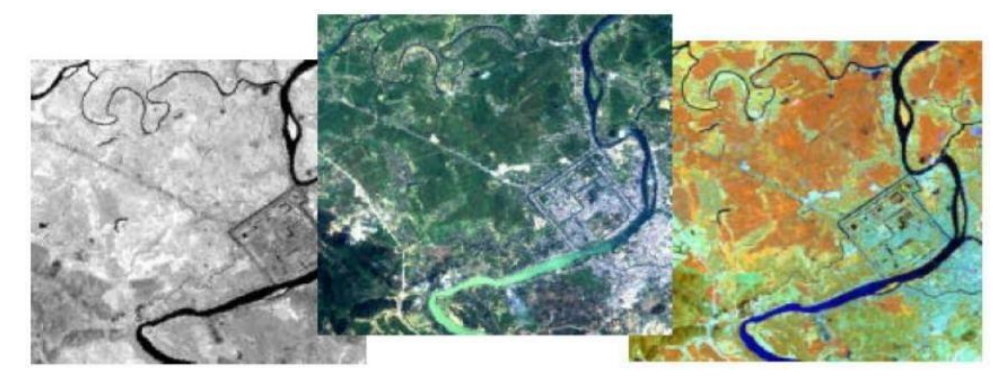

**Gráfico 2 - 1:** Imagen con una sola banda. Centro: Combinación de tres bandas: 3,2,1. Izquierda: Combinación de tres bandas: 4,5,3.

**Fuente:** (Jara, 2014).

#### *1.4.2. Resolución radiométrica.*

<span id="page-25-0"></span>La resolución radiométrica es la aptitud del sensor para marginar niveles en los sistemas análogos viene determinada por los niveles de gris que pueden obtenerse en los sistemas ópticoelectrónicos, la radiancia incidente en el sensor es registrada matricialmente por un arreglo de celdas, cada una de las cuales reporta un nivel digital (ND) proporcional a la cantidad de energía electromagnética obtenida, el dato es alcanzado por un convertidor analógico-digital incorporado en la plataforma, en la actualidad existen sensores que diferencian 128 niveles mientras que otros alcanzan los 1024 niveles diferentes (Tristan, Wainschenker y Doorn, 2014, pp. 1-4).

La resolución radiométrica se relaciona a la susceptibilidad que tiene el sensor para localizar variaciones en la radiancia espectral, (ver Gráfico 3 - 1) (Jara, 2014: pp. 1 – 60).

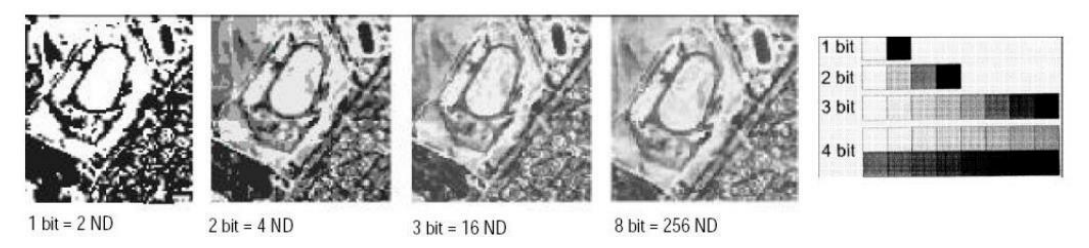

**Gráfico 3 - 1:** Comparación en los niveles de grises o niveles digitales (ND) de una imagen.

<span id="page-25-1"></span>**Fuente:** UNESCO RAPCA, Sistemas de Teledetección.

#### *1.4.3. Tipos de imágenes satelitales.*

(Mieza, Kovac y Martínez, 2012, pp. 10-13) mencionan que hay distintos tipos de imágenes satelitales, para optar por un tipo de imagen a utilizar para aplicaciones sitio específicas tenemos, por ejemplo:

- Imágenes Landsat: Son utilizadas para aplicaciones agrícolas, por esta razón están disponibles al público, puestienen entre sus bandas las másimportantes (3 en el visible y 4 en el infrarrojo) y su resolución espacial es de 30 metros y un periodo de revisita de 16 días, abarcando una superficie de 185\*185 Km, la ventaja de estas imágenes es la disponibilidad de imágenes históricas.
- Imágenes CBERS: es un proyecto entre Brasil y China para el auge de satélites de observación terrestre, en la actualidad no están operativos, pero existen imágenes multiespectrales similares a las Landsat, su resolución es superior a 20 metros.
- Imágenes de Alta Resolución: son aquellas que tienen un tamaño menor a 5 metros, son provistas por empresas privadas como son: IKONOS, QUICKBIRD y GEOEYE, una de las desventajas es su costo y el tiempo que tarda para procesarla.

#### <span id="page-26-0"></span>**1.5.Correcciones de imágenes satelitales.**

La corrección atmosférica de imágenes satelitales busca convertir la información de la imagen original de cada píxel, de Niveles Digitales (ND) a Niveles de Reflectancia entendida por el sensor en el tope de la atmosfera, lo que permite disminuir los efectos de dispersión causados por la presencia de partículas en la atmósfera. Adicionalmente, se busca remover el efecto de los diferentes ángulos de incidencia de la energía solar y de la distancia Tierra - Sol, que se producen como consecuencia de las diferencias de tiempo de adquisición de las imágenes, permite regular las diferencias de valores de la radiación solar causados por las diferencias de los rangos espectrales entre las bandas de las imágenes de los diferentes tipos de sensores, en general con estas correcciones se busca reducir los errores que influyen en la radiación o en el valor radiométrico de cada elemento captado en la escena como se puede (ver Gráfico 4 - 1) (Cabrera et al., 2011, pp.  $1 - 46$ ).

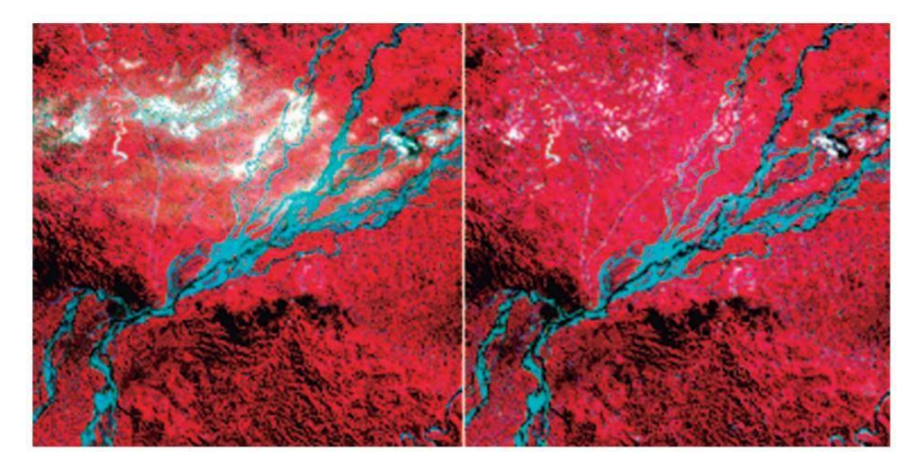

**Gráfico 4 - 1:** Ejemplo de corrección atmosférica. **Fuente:** (Cabrera et al., 2011)**.**

#### <span id="page-26-1"></span>**1.6.Clasificación de una imagen satelital.**

(Martinez, 2018, párr. 2) indica que la clasificación, es una técnica de transformación de las imágenes donde se hace un reconocimiento de una imagen satelital, convirtiéndolos en datos con diferente valor y color de pixeles, el proceso radica en agrupar pixeles con valores similares en varias bandas de imágenes de la superficie terrestre. Los modos comunes son el no-supervisado, el supervisado y el basado en algún objeto, para efectuar la clasificación se realiza la asignación de pixeles de una clase, definición de cada una de las clases, teniendo en cuenta el número de muestras, ya que con un mayor numero la clasificación realizada se aparece con menos error, (ver Gráfico 5 - 1).

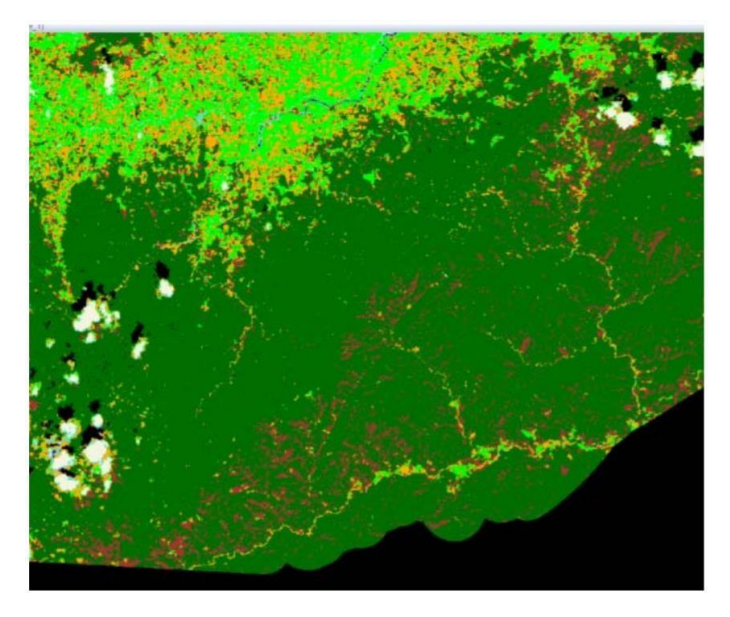

**Gráfico 5 - 1:** Clasificación inicial de la cobertura de la tierra. **Fuente:** (Cabrera et al., 2011)**.**

#### <span id="page-27-0"></span>**1.7.Firmas Espectrales.**

La firma espectral es una medida cuantitativa de las propiedades espectrales de un objeto en una o varias bandas espectrales. También se la conoce como comportamiento espectral, concepto que incluye la variabilidad temporal de las signaturas espectrales, así como su variación en función de las condiciones meteorológicas, de las estaciones del año, y de las condiciones de iluminación (Espinoza, 2014, pp. 1-133).

De modo que (Karszenbaum y Barrazza, 2016, párr. 6) afirman que las firmas espectrales son la forma en la cual un objeto refleja, emite o absorbe la energía electromagnética que conforma un patrón espectral denominado FIRMA ESPECTRAL, la que permite distinguir y eliminar diferentes objetos de la naturaleza, se "construye" a partir de la señal registrada por los sensores en las diferentes porciones del espectro electromagnético.

Según (Avila, 2019, pp. 1-92) las firmas espectrales reproducen propiedades físicas, químicas y biológicas, mediante la interacción con la radiación solar, emiten determinadas longitudes de onda del espectro electromagnético, los elementos que se encuentran presentan una conducta diferente, donde es captado por sensores, esta característica particular de cada elemento, se le conoce como firma espectral, y es la base para procesos de clasificación.

#### *1.7.1. Reflectancia.*

<span id="page-28-0"></span>La reflectancia es el reconocimiento de objetos y procesos en la superficie terrestre, pues cada tipo de material, suelo, vegetación, agua, entre otros; reflejará la radiación de forma distinta, lo que posibilita distinguirlo de los demás, con forme a varios autores se establecieron los siguientes conceptos mencionados.

En la vegetación el nivel que refleja se ve alterado principalmente por factores como: los tipos de pigmentos, estructura de las hojas y el contenido de humedad, donde los pigmentos afectan a las longitudes de ondas del espectro visible, donde el 65% es absorbido por la clorofila, el 29% por la xantófila y el 6% por Carotenos (Hernández et al., 2016, pp. 3-4).

De acuerdo con (Lira et al., 2017, pp. 1-7) la reflectancia es la respuesta a la radiación electromagnética que tiene cada objeto, de cierta manera no todas las superficies las reflejan por lo que puede ser difusa especular o una combinación de ambas, pues no depende de iluminación a la cual se somete sino a las superficies.

En las cubiertas vegetales la reflectancia es la combinación del suelo y las propias plantas, cuando una cubierta vegetal se desarrolla la participación del suelo disminuye.

#### <span id="page-28-1"></span>**1.8.ArcGIS.**

ArcGIS es un software que se utiliza para obtener datos en los sistemas de información geográfica (SIG), entre sus aplicaciones principales tenemos, reconocimiento de imágenes satelitales y teledetección, mapeo y visualización, recolección y gestión de datos, una de las ventajas que tenemos es su fácil manipulación al momento que vamos a trabajar con este programa, una desventaja es el costo que tiene el mismo, ArcGIS proporciona un marco para implementar SIG para un usuario individual o para muchos usuarios, una de las herramientas principales es ArcMap que es en donde se representa y explora las imágenes satelitales del área de estudio, en el que se asigna símbolos y se crean los diseños de mapa para imprimir o publicar (ver Gráfico  $6 - 1$ ) (Esri, 2020, p. 1).

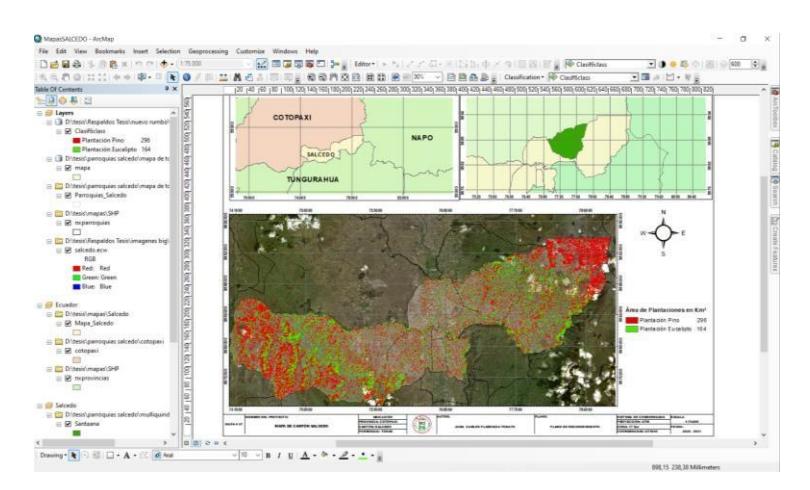

**Gráfico 6 - 1:** Pantalla principal de ArcMap **Elaborado por**: Plasencia, J., 2020. **Fuente:** ArcMap 2020.

### <span id="page-29-0"></span>**1.9.SAS Planet.**

SAS Planet es un programa de código libre (Licencia GNU) planeado para visualizar y descargar imágenes de satélite y mapas convencionales de los principales servidores del mercado Google, BING, Here, Nokia, OSM, ESRI, etc., como se puede (ver Gráfico 7 – 1) (Gis&Beers, 2018, párr. 1-2).

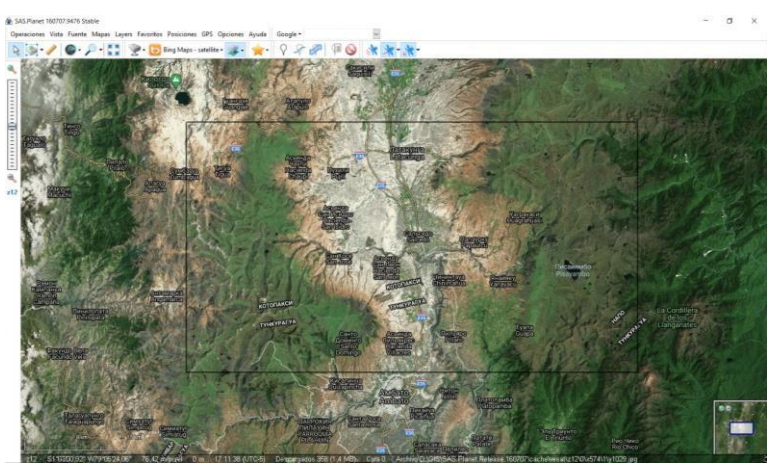

**Gráfico 7 - 1:** Interfaz de SAS Planet **Elaborado por:** Plasencia, J., 2020. **Fuente:** SAS Planet 2020.

#### <span id="page-29-1"></span>**1.10. Servicio Geológico de Estados Unidos (USGS).**

(USGS, 2020, párr. 1) indica que es un portal que nos permite obtener un conjunto de datos geoespaciales, imágenes de satélite Landsat, datos de radar, gráficos de líneas digitales y muchos conjuntos de datos, los cuales están disponibles para cualquier usuario mediante un mapa

interactivo o al acceder coordenadas específicas para ver qué tipos de datos están disponibles, (ver Gráfico  $8 - 1$ ).

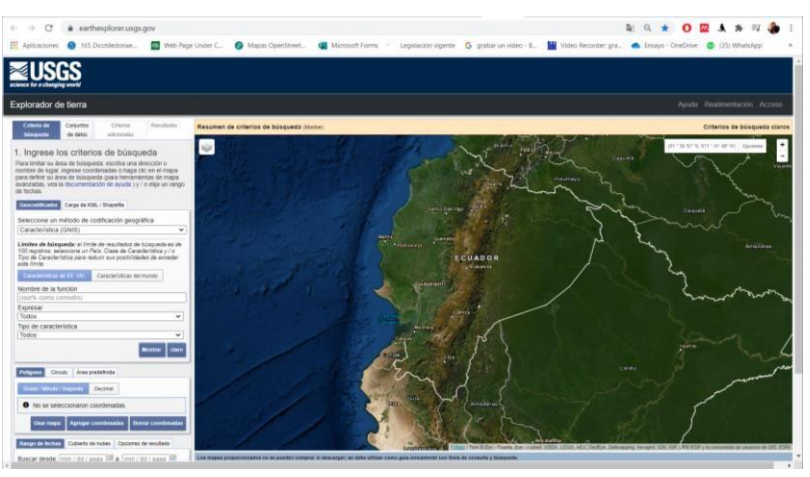

**Gráfico 8 - 1:** Interfaz de USGS **Elaborado por**: Plasencia, J., 2020. **Fuente:** USGS 2020

#### <span id="page-30-0"></span>**1.11. Cartografía de Instituto Geográfico Militar (IGM)**

La información cartográfica sobre división política, administrativa del Ecuador, se obtiene de sitios oficiales de entidades como el Instituto Geográfico Militar (IGM) (ver Gráfico 9 – 1) y la Secretaria Nacional de Planificación y Desarrollo (SENPLADES) a través de su base de datos denominada Sistema Nacional de Información (SNI) (SNI, 2020, p. 1).

| ESCALA 1:50.000, Segunda Versión Enero 2013 !!                                                                                                    |                                                                                                    |                                                                |
|----------------------------------------------------------------------------------------------------|----------------------------------------------------------------------------------------------------|----------------------------------------------------------------|
| CAPAS DE INFORMACIÓN GEOGRÁFICA BÁSICA DEL IGM DE LIBRE ACCESO. (Codificación UTF-8)                                                                                                    |                                                                                                    |                                                                |
| ARCHIVOS SHP. Las Capas de Información Geográfica han sido estructuradas de acuerdo al Catálogo de Obietos del<br>IGM Version 4.0; confienen datos continuos del país y según la distribución de cartas topográficas a esacala 1: 50.000.<br>La información se descargará en formato SHP (comprimido (" rar)).                                                                                                    | Verifica las Cartas Topográficas Reservadas ECUADOR EN CARTAS ESCALA 150 000 RESERVADAS (gráfico<br>actualizado, según Resolución 2012). Se realizará la entrega de la información establecida como RESERVADA, una vez<br>que se realice el trámite administrativo respectivo, para lo cual, pedimos se comunique con el área de Mercadotecnia al<br>teléfono 3975100 ext. 2508 con la Sra. Tipa. Jacqueline Páez (Asistente de Mercadeo) ó al correo electrónico.<br>jacqueline.paez@mail.igm.gob.ec |                                                                |
| Notas a considerar:                                                                                                    | Leer los siguientes documentos de interés:                                                                                                    |                                                                |
| Es importante mencionar que se pone a disposición en formato CHATEFILE al ser considerado un formato estándar de facto, lo que quiere<br>decr, oue es un patrón o norma lel shapefile) que se caracteriza por no naber sido consensuada m legitimada por un organismo de<br>estandarización al efecto; por el contrario, se trata de una norma generalmente aceptada y ampliamente utilizada por iniciativa propia de un<br>gran rulmino de interesados: y la información puede ser utilizada en varios software SIG libres o propietario. | · LICENCIA DE USO, documento con la licencia de uso de la información.<br>· MEMORIA TÉCNICA, documento en el que se detalla el proceso de la obtención de la información hasta flegar al<br>formato sho.<br>· MEMORIA DE ACTUALIZACIÓN, documento en el que se detalla el proceso de actualización de la información<br>hasta liegar al formato sho.<br>LISTADO DE CARTAS RESERVADAS, Listado de Cartas Reservadas según Nueva Directiva de Seguridad                                                 |                                                                |
| CARTAS TOPOGRÁFICAS ESCALA 1:50.000. FORMATO SHP                                                                                                    |                                                                                                    |                                                                |
|                                                                                                    |                                                                                                    |                                                                |
| Última actualización ENERO 2013# - Se descargarán en formato SHP comprimido (* rar) - Descarga WinRAR                                                                                                    |                                                                                                    |                                                                |
|                                                                                                    |                                                                                                    |                                                                |
|                                                                                                    | Medida                                                                                                    | Última Modificación                                            |
|                                                                                                    | 1865.5 kb                                                                                                    | Thu, 14 Jun 2818 19:39:56 GHT                                  |
| PUND BALTS  rac<br>SANTA ROSA DE FLANDES 84175. rar                                                                                                    | <b>SSL4 kb</b>                                                                                                    | Thu, 14 Jun 2018 19:39:56 OVT                                  |
|                                                                                                    | 847.8 kb                                                                                                    | Thu, 34 Jun 2018 19:39:57 GIT                                  |
| FUERTO HARZALDO (BOCA OEL SUND) BAS75, rac<br>PEDERIALES BASTS.ran                                                                                                    | 282.9 kb                                                                                                    | Thu, 14 Jun 2018 19:39:57 GHT                                  |
| Listado de Directorio Para /50kxcartas/ - Atrás A /<br>Nombre de Fichero:<br>EDOSAURA BALTS, rac.<br>PUMPA ARENAS BEETS, rac                                                                                                    | 1105.7 16<br>217.1 kb                                                                                                    | Thu, 34 Jun 2018 10:30:57 SHT<br>Thu, 14 Jun 2818 19:39:57 GVT |

**Gráfico 9 - 1:** Pantalla principal del IGM

**Autor:** Plasencia, J., 2020.

**Fuente:** IGM 2020.

#### <span id="page-31-0"></span>*1.12.* **Generalidades de** *Pinus radiata.*

Este árbol crece entre 15 y 50 m de altura, raramente 60 m, con un diámetro de 30 a 90 cm. El fenotipo es muy variable, en el mundo se ha visto desde individuos vigorosos con fuste recto, copa densa, redondeada e irregular, hasta grupos de árboles bifurcados, encorvados, con madera nudosa y otros defectos. Las poblaciones registran un aumento de 15 metros cúbicos por hectárea (m<sup>3</sup> /ha), por año, además es una especie exótica muy difundida en la serranía debido a su alta adaptabilidad, rápido crecimiento y la rentabilidad de su producción, actualmente es utilizada en tableros aglomerados y de fibra, (ver Gráfico 10 – 1) se observa un espécimen de la especie mencionada (CONAFOR, 2013, pp. 1-8).

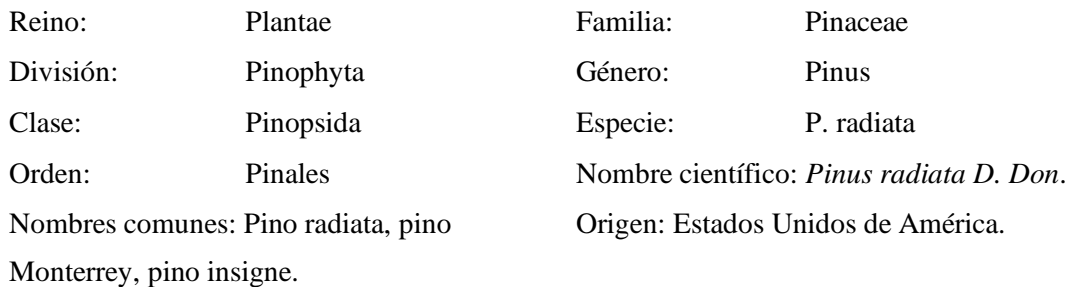

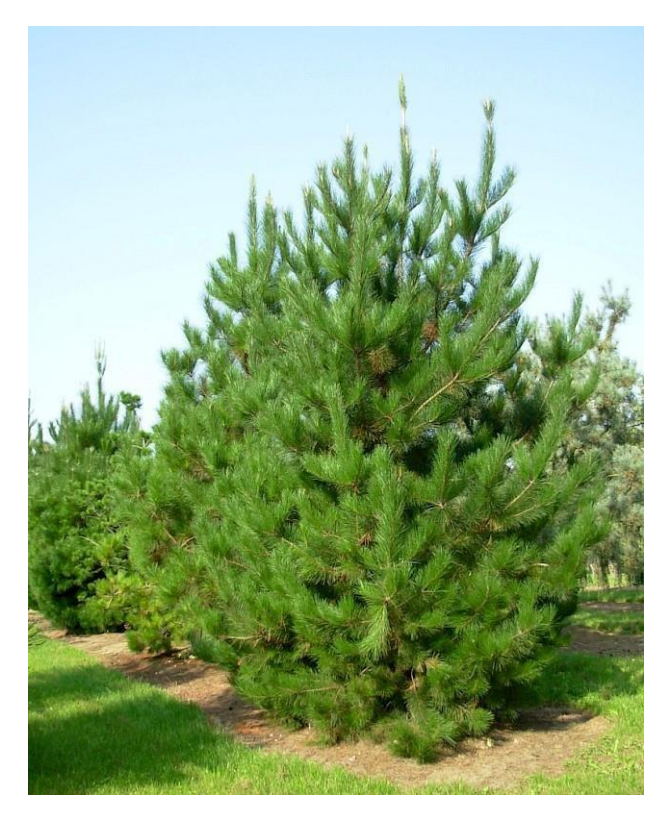

**Gráfico 10 - 1:** *Pinus Radiata***. Fuente:** (CONAFOR, 2013).

#### <span id="page-32-0"></span>*1.13.* **Generalidades de** *Eucaliptus globulus.*

Es un árbol de hasta 45 - 75 m de altura. El tronco es derecho, puede llegar a los 2 m de diámetro y es tendente a la torsión helicoidal, tiene la corteza caediza que sólo aguanta en la base del mismo; es lisa, fibrosa, al principio blanco cremosa y que luego amarilla grisácea, las flores se reúnen en inflorescencias tipo umbela, sus aceites puede ser neurotóxico por acelerar el metabolismo hepático de algunos anestésicos, analgésicos y tranquilizantes, También se le atribuye la capacidad de reducir la biodiversidad asociada al sotobosque, (ver Gráfico  $11 - 1$ ) se observa un ejemplar de la especie que se cita, (Majada, 2012, pp. 462-471).

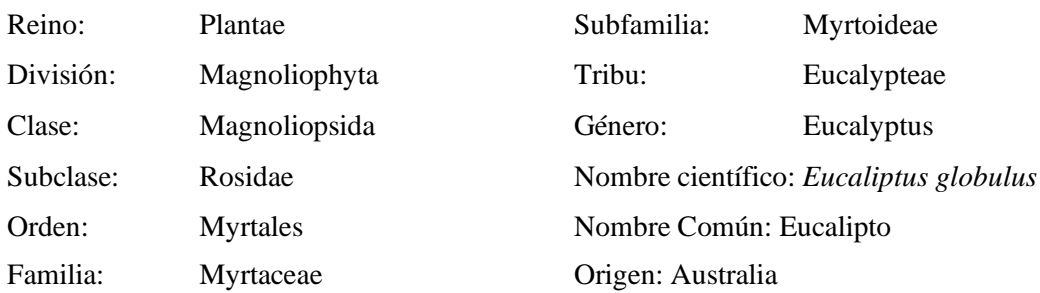

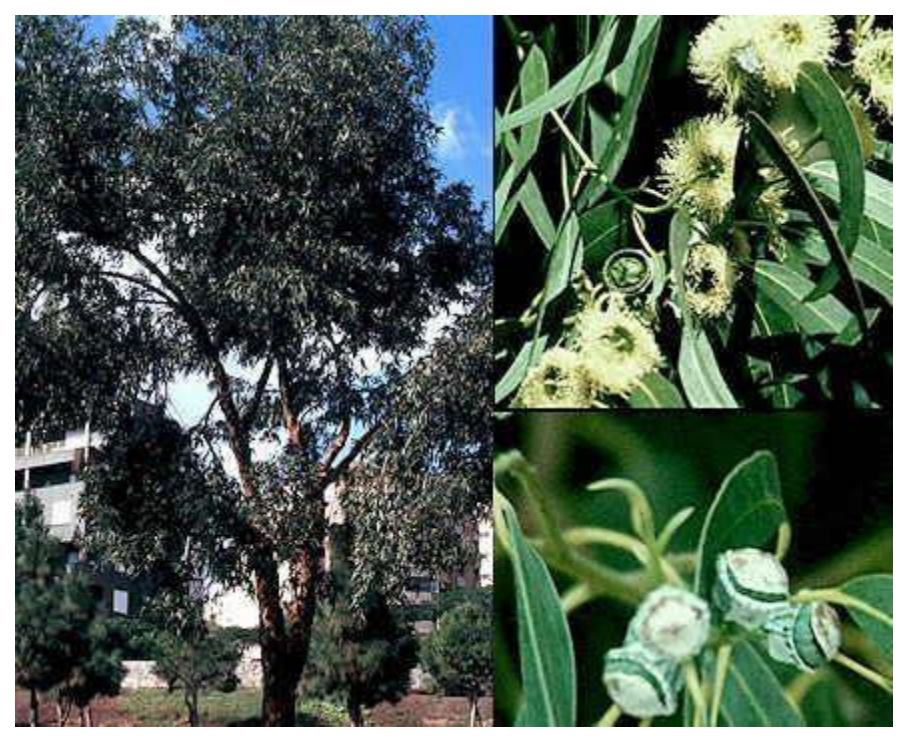

**Gráfico 11 - 1:** *Eucaliptus Globulus***. Fuente:** (Majada, J. 2012)

### <span id="page-33-0"></span>**CAPÍTULO II**

### <span id="page-33-1"></span>**2. METODOLÓGIA**

#### <span id="page-33-2"></span>**2.1.Características del lugar.**

#### *2.1.1. Localización.*

<span id="page-33-3"></span>Este trabajo de investigación se realizó en el cantón Salcedo, provincia de Cotopaxi, el mismo que es atravesado por la carretera estatal Panamericana E35 a 2651 metros sobre el nivel del mar, sus colindantes son: con el norte Pujilí y Latacunga, con el sur Ambato y Píllaro; al oriente con Cordillera Central de los Andes, provincia de Napo; y, al Occidente con el cantón Pujilí (ver Gráfico 1 – 2) (GAD Salcedo, 2016, pp. 11-23).

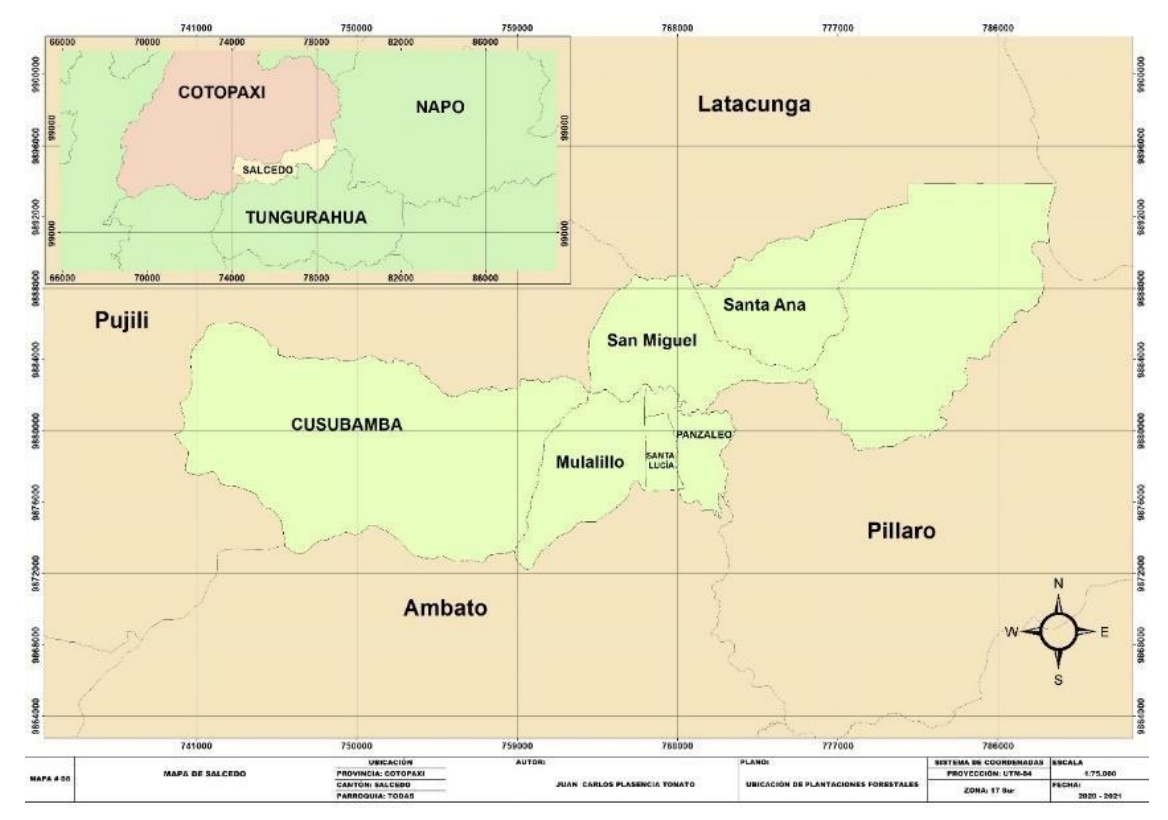

**Gráfico 1 – 2:** Mapa de Salcedo. **Elaborado por:** Plasencia, J., 2020.

#### *2.1.2. Ubicación geográfica:*

<span id="page-33-4"></span>Según (GAD Salcedo, 2016, pp. 11-23) este cantón está ubicado en la sierra central del Ecuador, en el interior de la provincia de Cotopaxi, rodeado por la cordillera de los andes en su mayoría se

encuentra entre colinas medianas, en la latitud**:** -1.04547 y longitud**:** -78.59063, atravesado por algunas fallas geológicas de norte – sur, y con la presencia del río Cutuchi que cruza de norte – sur.

#### *2.1.3. Cualidades climatológicas:*

<span id="page-34-0"></span>El clima de Salcedo se divide en dos zonas: templado y frío, ya que se encuentra en la mitad del callejón interandino en una altura que oscila entre los 3000 msnm hasta los 4500 msnm, y posee una temperatura promedio en la zona templada de 13°C a 20°C, en la zona fría existe una temperatura promedio de 12°C a 18°C, con una precipitación: 500 a 1.250 milímetros y una humedad relativa: 60 y 70% (INAMHI, 2015, p. 24).

#### <span id="page-34-1"></span>**2.2.Materiales y equipos.**

#### *2.2.1. Materiales.*

- <span id="page-34-2"></span>- Imágenes satelitales descargadas de la plataforma USGS.
- Software ArcGIS 10.8.
- Paquete Office 2013.
- Programa SAS Planet.
- Libreta de apuntes.
- Lápiz.
- <span id="page-34-3"></span>Guantes.

#### *2.2.2. Equipos.*

- Laptop.
- GPS garmin Etrex 10.
- Vehículo.
- Impresora.
- Cámara fotográfica.
- Memory usb.

#### <span id="page-35-0"></span>**2.3.Metodología.**

#### *2.3.1. Adquisición de imágenes satelitales de la plataforma USGS.*

<span id="page-35-1"></span>Las imágenes que se utilizaron para el proyecto de investigación fueron proporcionadas por el satélite Landsat 8, para la adquisición de imágenes satelitales de la plataforma de USGS se realizó un registro e ingreso a la plataforma, posteriormente se buscó la zona de la que deseamos obtener la foto satelital, se realizó una búsqueda manual que consiste en trazar un polígono de la zona que deseamos tener la imagen satelital, (ver Gráfico 2 – 2).

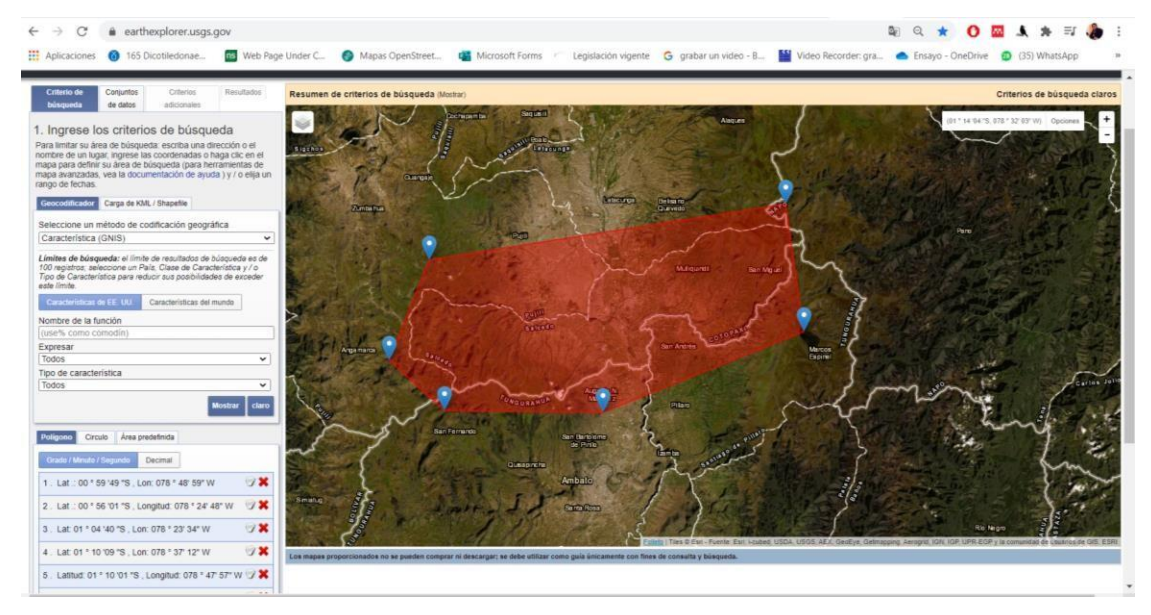

**Gráfico 2 – 2:** Trazo de un poligono de la zona que se va a obtener la imagen satelital. **Elaborado por:** Plasencia, J, 2020. **Fuente:** (USGS, 2020)

Se colocó las fechas 01/01/2020 hasta el 01/10/2020 para tener una imagen actualizada, en este caso fueron todas las colecciones de Landsat 8, y se hizo una corrección atmosférica del 30 % de nubosidad, (Ver Gráfico 3 – 2).

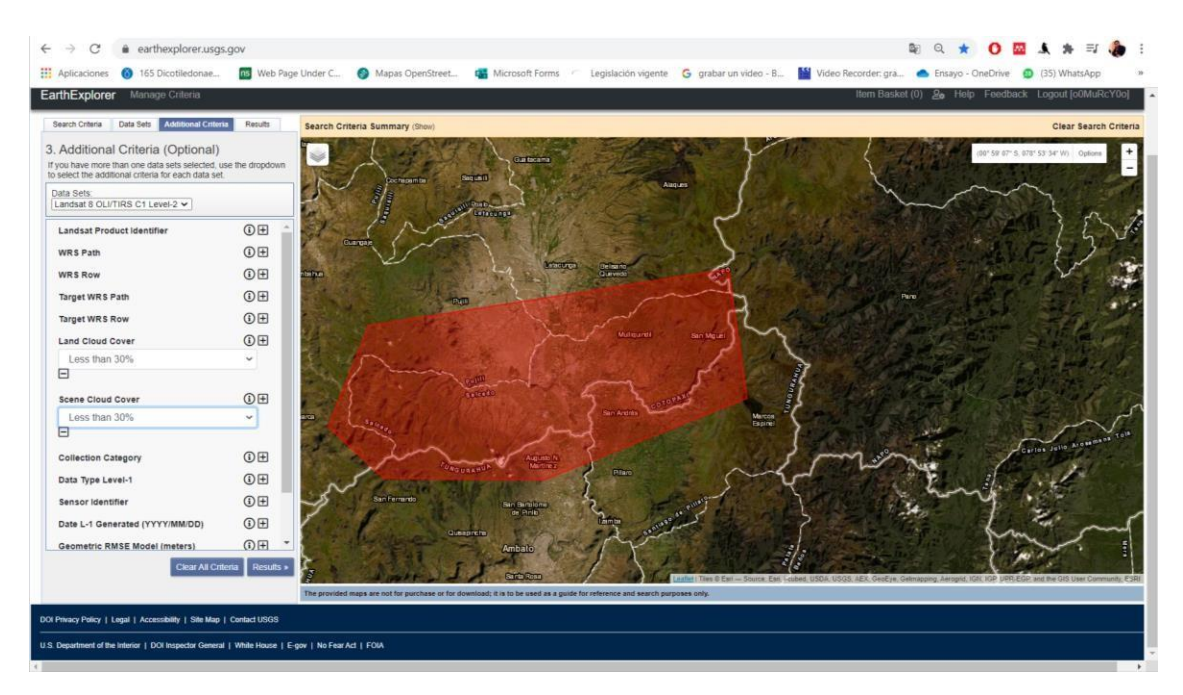

**Gráfico 3 – 2:** Selección de las colecciones del satelite Landsat 8.

**Elaborado por:** Plasencia, J., 2020. **Fuente:** (USGS, 2020)

La imagen satelital seleccionada es la que tuvo menos porcentaje de nubes, aquí se aprecia una toma de una parte del Ecuador y se puede observar inmerso el polígono que se trazó anteriormente, y por consiguiente se confirmó que el área que abarca la imagen satelital está el espacio de estudio y se procede a descargar (ver Gráfico  $4 - 2$ ).

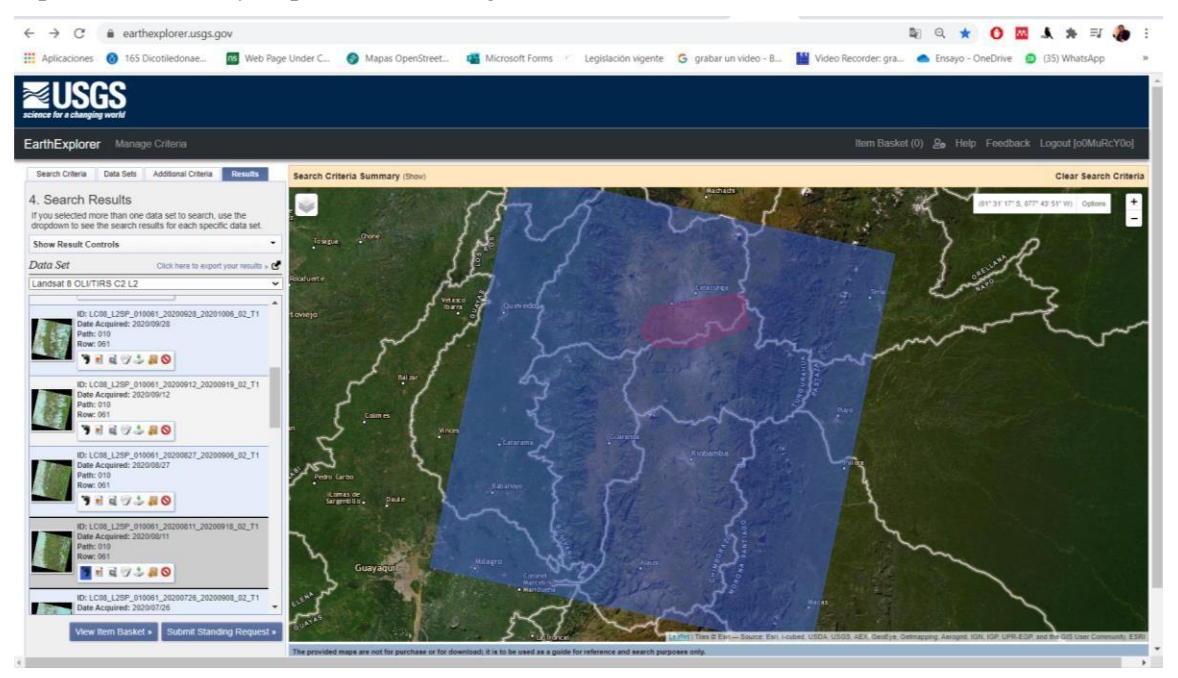

**Gráfico 4 – 2:** Área que ocupa la imagen satelital. **Elaborado por:** Plasencia, J., 2020. **Fuente:** (USGS, 2020)

#### *2.3.2. Obtención de una imagen de SAS Planet.*

<span id="page-37-0"></span>Iniciamos con el programa SAS Planet, señalando los puntos de referencia que son:

- P1: (S0°56'26,18") (W78°51'51,41")
- P2: (S0°56'23,71") (W78°23'23,31")
- P3: (S1°09'37,06") (W78°51'56,36")
- P3: (S1°09'37,06") (W78°23'23,31")

Con esto nos muestra el área en la que necesitamos trabajar, (ver Gráfico  $5 - 2$ ).

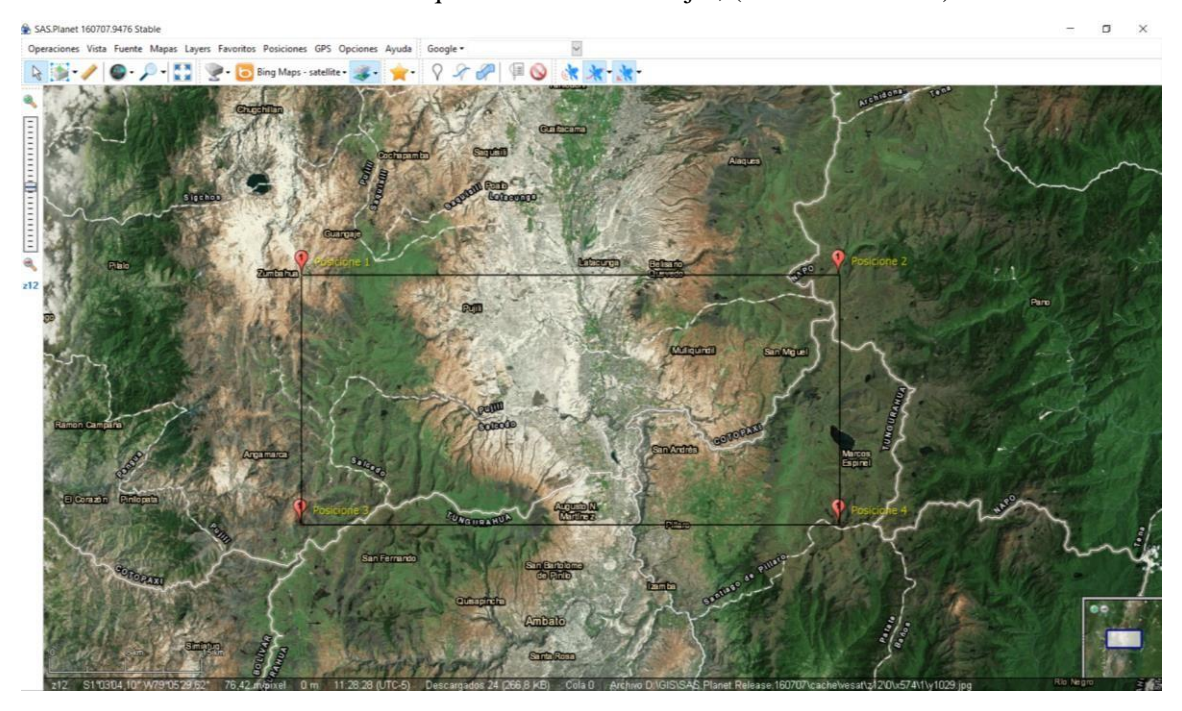

**Gráfico 5 – 2:** Pantalla principal de SAS Planet.

**Elaborado por:** Plasencia, J., 2020. **Fuente:** (SAS Planet, 2020)

Procedemos a descargar la imagen de acuerdo con los parámetros que necesitamos para nuestro proyecto.

#### *2.3.3. Determinación de las áreas en la imagen satelital.*

<span id="page-37-1"></span>Para trabajar con las áreas del cantón Salcedo se descargó un mapa político de los cantones de todo el Ecuador del IGM, y se procedió a cortar el cantón Salcedo, para ello se procede a realizar el montaje del polígono del cantón Salcedo para luego hacer los respectivos cortes en cada una de las capas de la imagen satelital, (ver Gráfico  $6 - 2$ ).

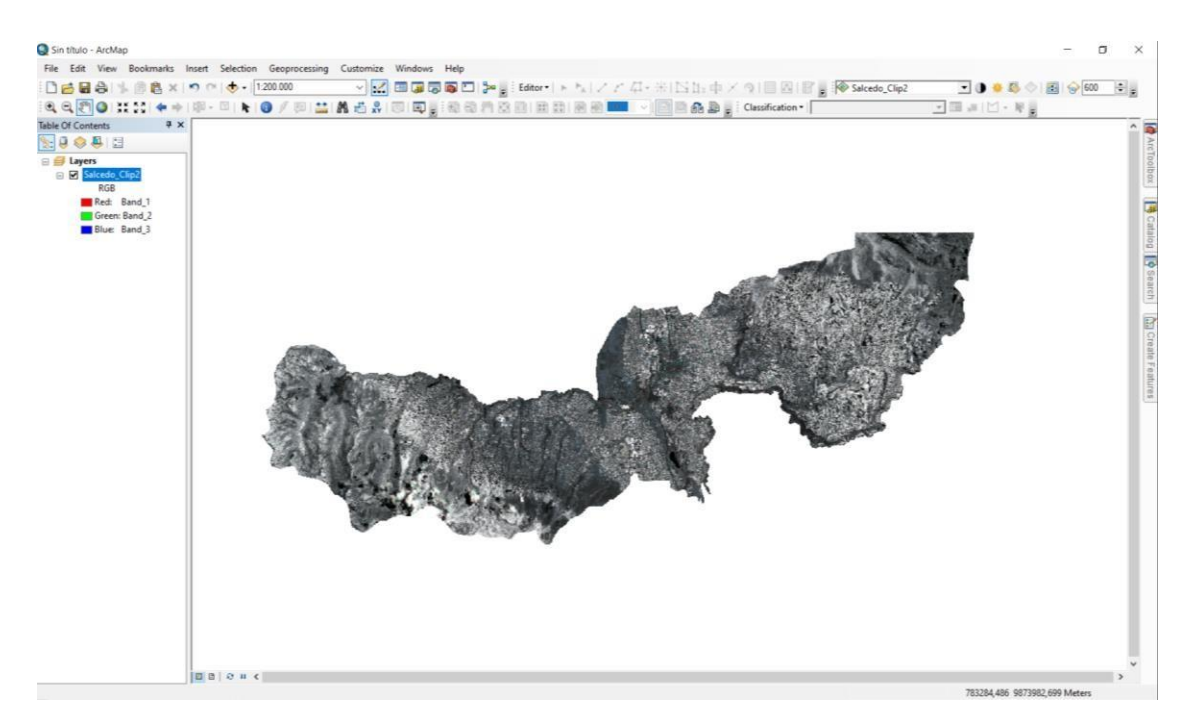

**Gráfico 6 – 2:** Corte del cantón Salcedo en la imágen satelital.

**Elaborado por:** Plasencia, J., 2020. **Fuente:** (ArcMap, 2020)

Se realizó un Pansharpening en la imagen satelital, mismo que ayuda a mejorar la resolución 30 metros a 15 metros de cada píxel, (ver Gráfico 7 – 2).

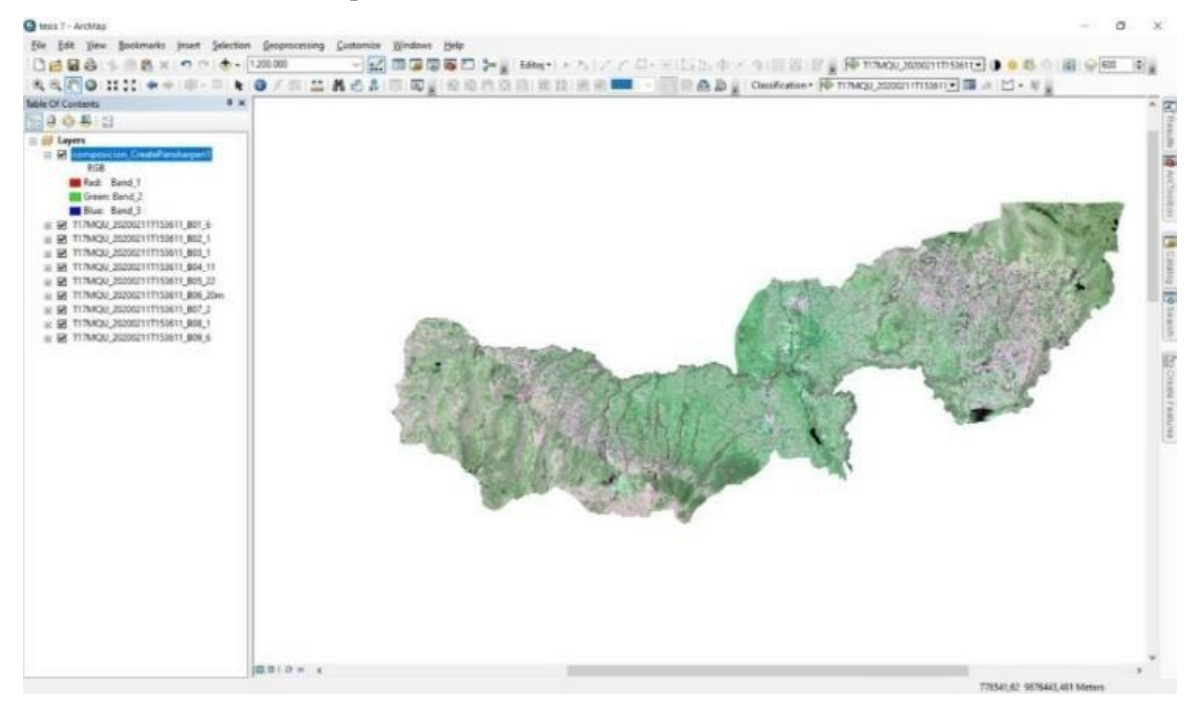

**Gráfico 7 – 2:** Pansharpening del cantón Salcedo en la imágen satelital.

**Elaborado por:** Plasencia, J., 2020. **Fuente:** (ArcMap, 2020)

# <span id="page-39-0"></span>*2.3.4. Identificación de las zonas que tienen plantaciones de Eucaliptus globulus y Pinus radiata.*

Importamos la imagen satelital del programa SAS Planet con el corte del cantón Salcedo, para ello se procede a determinar las clases en la Imagen Satelital cortada del cantón Salcedo comparando con la imagen de SAS Planet, de la misma manera se trazan polígonos de cada clase y se procede a realizar la clasificación supervisada por lo mínimo 75 polígonos por cada clase, (ver Gráfico  $8 - 2$ ).

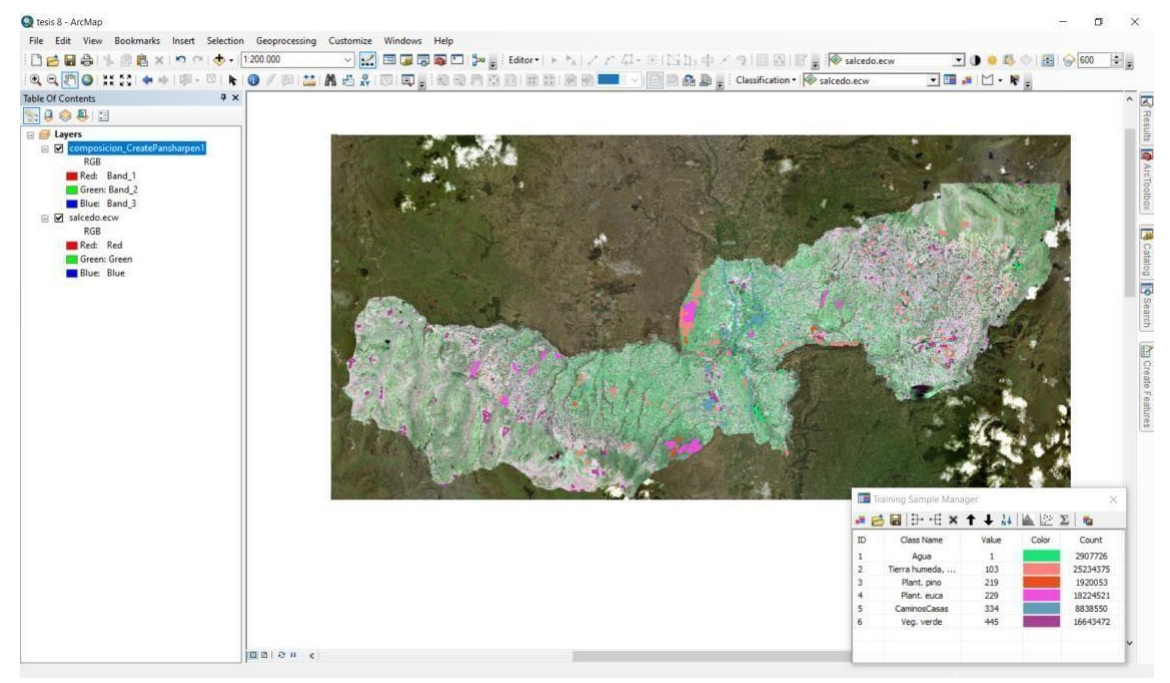

**Gráfico 8 – 2:** Clasificacion de las clases en la imagen satelital. **Elaborado por:** Plasencia, J., 2020. **Fuente:** (ArcMap, 2020)

La identificación de las zonas en las cuales se encuentras las plantaciones forestales de las dos especies *Pinus radiata* y *Eucaliptus globulus* se realizó mediante la observación de una imagen satelital del programa SAS Planet, que se descargó con un zoom de 15 metros por pixel, identificando las zonas adecuadas para la obtención de las muestras para el programa ArcMap.

#### *2.3.5. Clasificación supervisada*

<span id="page-39-1"></span>Una vez creadas las clases en donde vamos a trabajar se realizó una clasificación supervisada en el programa ArcMap, (ver Gráfico 9 – 2).

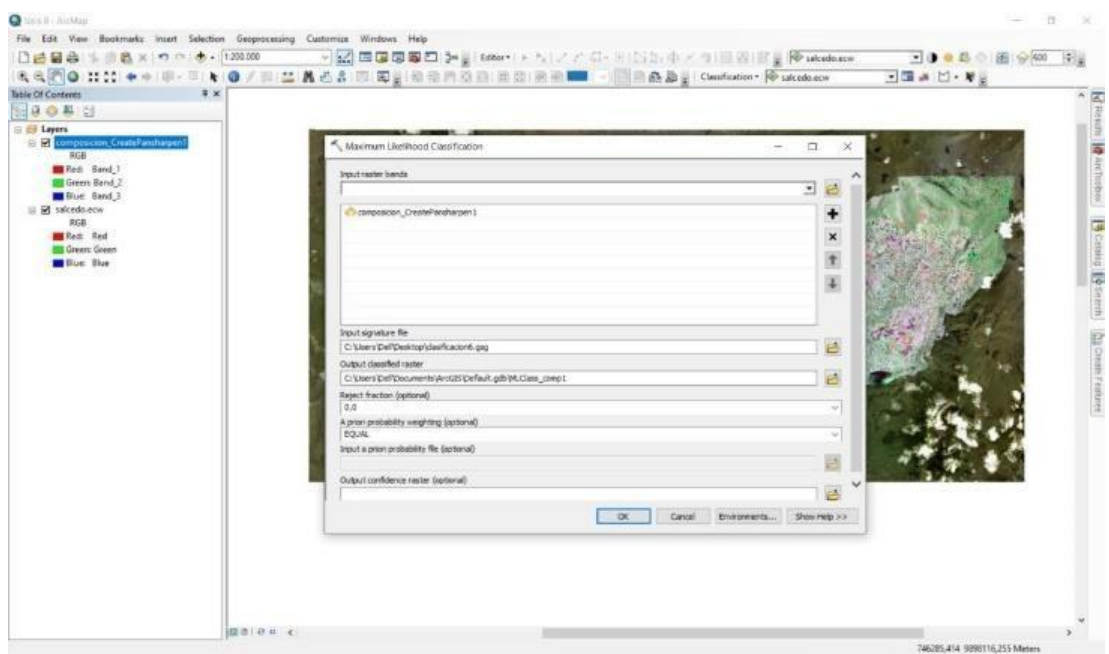

**Gráfico 9 – 2:** Clasificacion supervisada. **Elaborado por:** Plasencia, J., 2020.

<span id="page-40-0"></span>**Fuente:** (ArcMap, 2020)

#### *2.3.6. Transformación de Ráster a Polígono.*

Se transforma la imagen ya clasificada de formato ráster a formato polígono mediante una herramienta de ArcMap (raster to polygon) para realizar los cálculos de cada una de las parroquias del cantón Salcedo, (ver Gráfico 10 – 2).

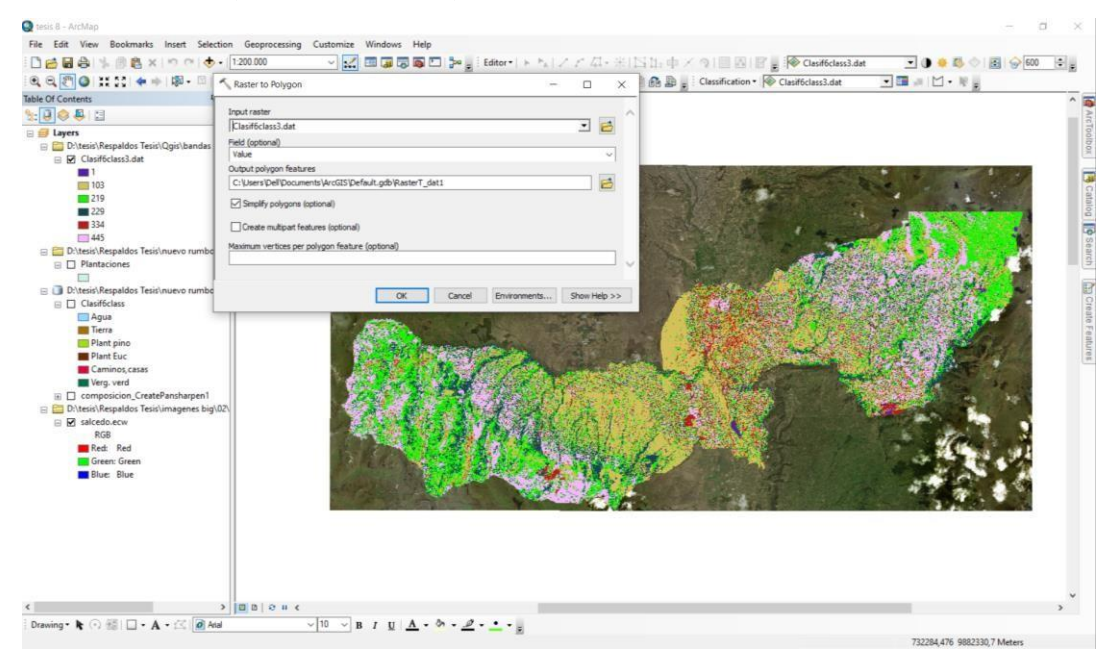

**Gráfico 10 – 2:** Transformación de formato ráster a formato polígono.

**Elaborado por:** Plasencia, J., 2020. **Fuente:** (ArcMap, 2020)

#### *2.3.7. Suma de las áreas forestales en la capa de polígonos.*

<span id="page-41-0"></span>Como suma de las áreas de estudio que se realizó en el cantón Salcedo, provincia de Cotopaxi, se procede a realizar un corte de cada una de las parroquias del cantón Salcedo para hacer un análisis respectivo, seguidamente se abrimos la opción de tablas de atributos en donde nos indican todos polígonos que existen en el área a estudiar, se abre una herramienta (summarize) en el drincode de la capa que estamos utilizando, esto nos proporcionara un block de notas el mismo que nos brida el área de cada una de las clases que estamos utilizando, con esto podemos calcular el área de cada una de las parroquias del cantón Salcedo (ver Gráfico 11 – 2).

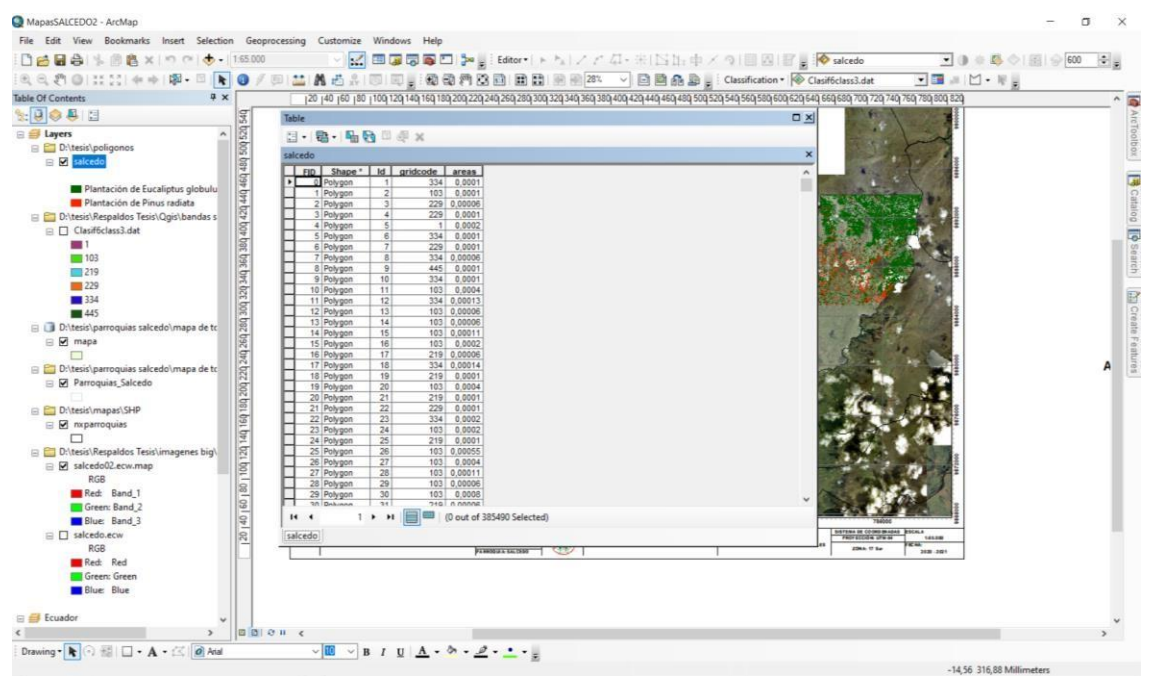

**Gráfico 11 – 2:** Calculo de cada uno de los poligonos. **Elaborado por:** Plasencia, J., 2020. **Fuente:** (ArcMap, 2020).

#### <span id="page-41-1"></span>*2.3.8. Generación de mapas de las plantaciones forestales.*

Se carga el corte de cada una de las parroquias en las cuales se eliminan las clases que no nos interesan trabajar, en donde se crea un nuevo grupo de mapas, los cuales van a estar divididos de la siguiente manera, el primero para toda la ubicación de las plantaciones forestales. En el segundo se colocará la ubicación de la parroquia que se está trabajando, además en cada uno de los mapas debe ir con un grillado diferente y la leyenda siempre indicando las plantaciones a las cuales pertenecen y el área que ocupan en cada uno de los mapas (ver Gráfico 12 – 2).

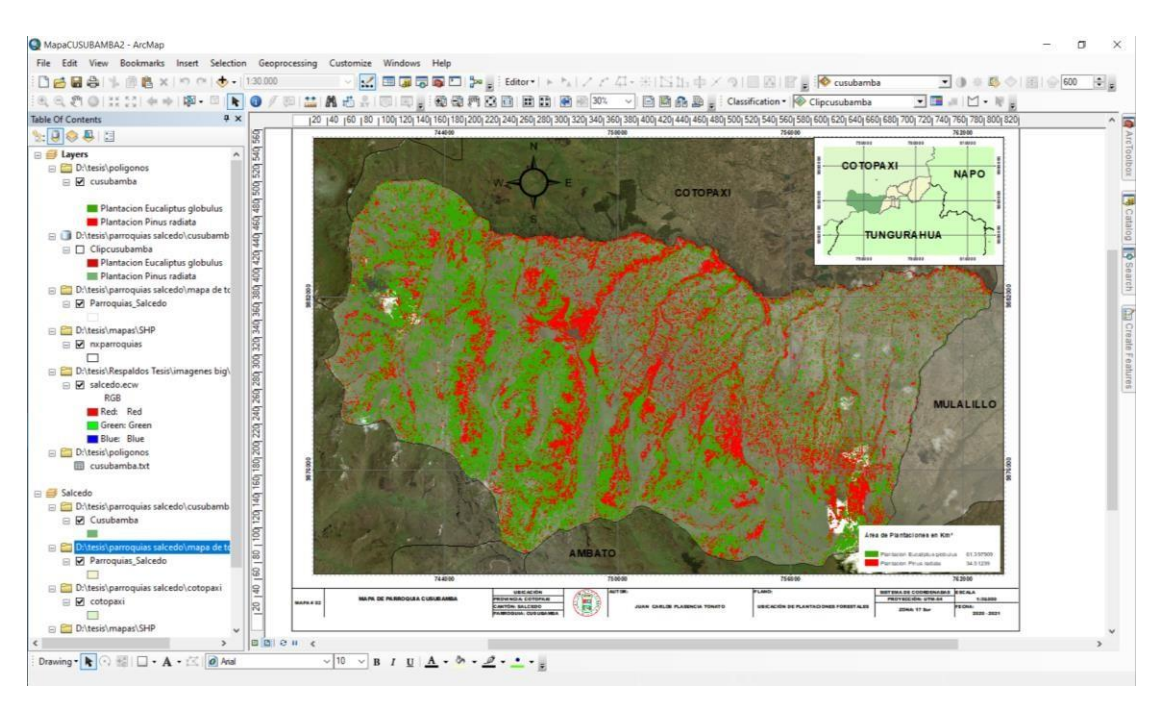

**Gráfico 12 – 2:** Mapa terminado.

**Elaborado por:** Plasencia, J., 2020.

**Fuente:** (ArcMap, 2020)

#### **CAPITULO III**

#### <span id="page-43-0"></span>**3. RESULTADOS:**

Para el análisis de resultados se estableció valores de porcentaje con la cantidad de áreas que ocupan las áreas forestales en cada una de las Parroquias del Cantón Salcedo, en consecuencia, se identificó más del 42 % del área de esta zona está dedicada a plantaciones forestales de dichas especies.

**Parroquia de Santa Lucía**

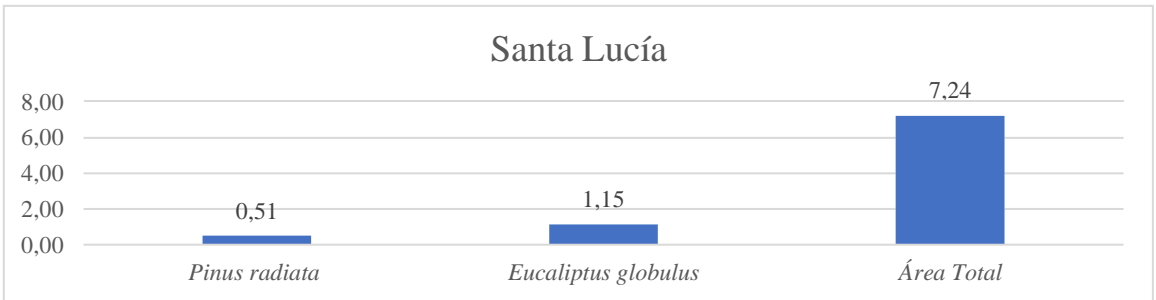

**Gráfico 1 – 3:** Datos de plantaciones Santa Lucía. **Elaborado por:** Plasencia, J., 2020.

El área total que tiene la Parroquia de Santa Lucía es de 7.24 (km2), donde 0.51 (km2) son de *Pinus radiata* y 1.15 (km2) de *Eucaliptus globulus* y representan un 22.96 % de plantaciones forestales (ver Gráfico  $1 - 3$ ).

#### **Parroquia de Cusubamba**

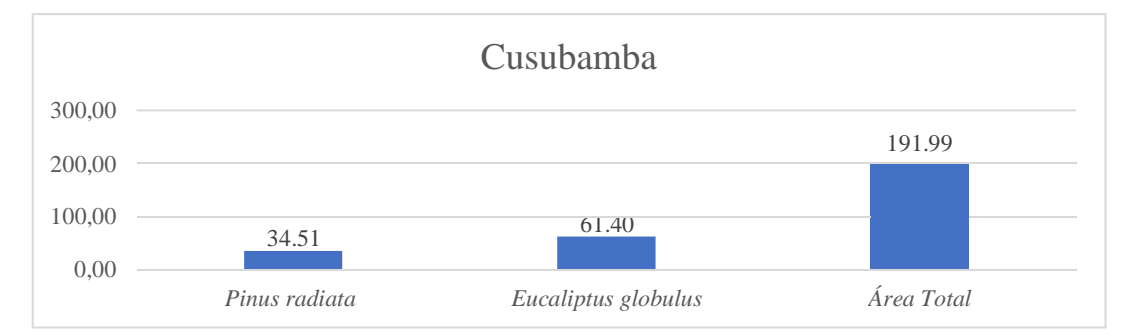

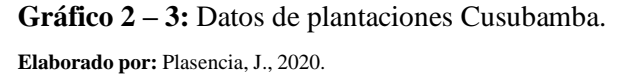

El área total de la Parroquia de Cusubamba es de 191.99 (km2), en donde 34.51 (km2) son de *Pinus radiata* y 61.40 (km2) de *Eucaliptus globulus,* por lo tanto, representan un 49.96 % de plantaciones forestales en la parroquia mencionada, (ver Gráfico 2 – 3).

#### **Parroquia de Mulalillo**

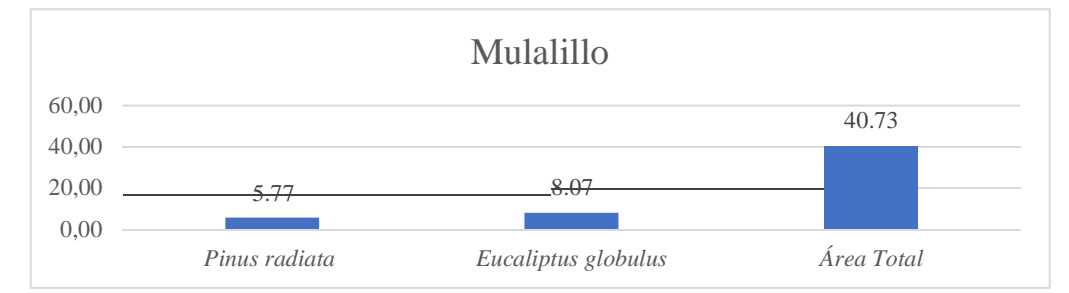

**Gráfico 3 – 3:** Datos de plantaciones Mulalillo.

**Elaborado por:** Plasencia, J., 2020.

El área total que tiene la Parroquia de Mulalillo es de 40.73 (km2), de las cuales 5.77 (km2) son de *Pinus radiata* y (8.07 km2) de *Eucaliptus globulus,* en consecuencia, representa un 33.98 % de plantaciones forestales en dicha zona, (ver Gráfico 3 – 3).

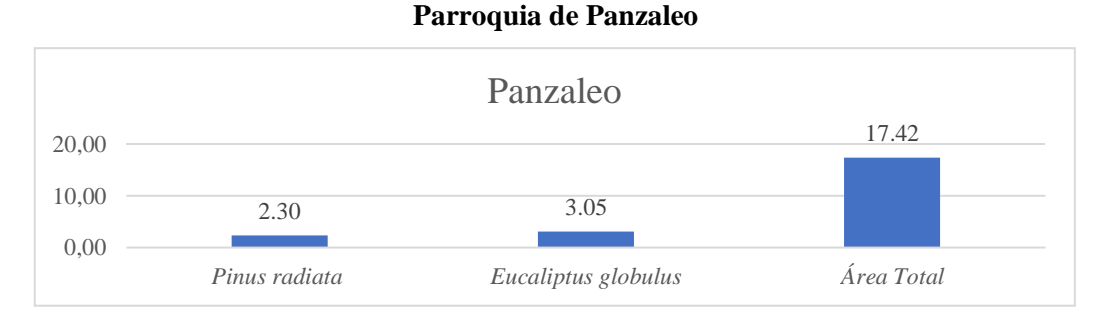

**Gráfico 4 – 3:** Datos de plantaciones Panzaleo.

**Elaborado por:** Plasencia, J., 2020.

El área total que tiene la Parroquia de Panzaleo es de (17.42 km2), de los cuales 2.30 (km2) son de *Pinus radiata* y 3.05 (km2) de *Eucaliptus globulus,* que representa un 30.73 % de plantaciones forestales, (ver Gráfico  $4 - 3$ ).

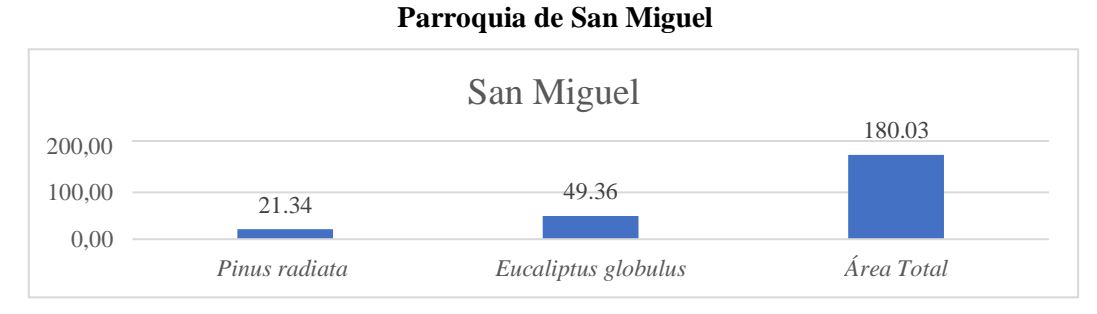

**Gráfico 5 – 3:** Datos de plantaciones San Miguel.

**Elaborado por:** Plasencia, J., 2020.

El área total que tiene la Parroquia de San Miguel es de 180.03 (km2), en donde 21.34 (Km2) son de *Pinus radiata* y 49.36 (km2) de *Eucaliptus globulus* que representa un 39.27 % de plantaciones forestales de estas especies en la parroquia mencionada, (ver Gráfico 5 – 3).

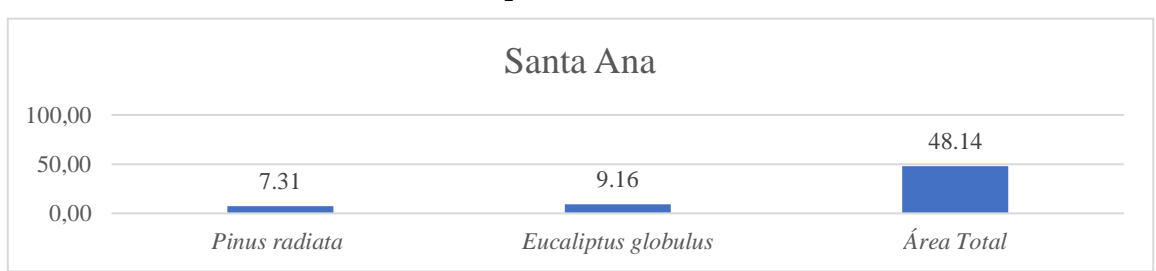

#### **Parroquia de Santa Ana**

**Gráfico 6 – 3:** Datos de plantaciones Santa Ana. **Elaborado por:** Plasencia, J., 2020.

El área total que tiene la Parroquia de Santa Ana es de 48.14 (km2), de donde 7.31 (km2) son de *Pinus radiata* y 9.16 (km2) de *Eucaliptus globulus*, de modo que representa un 34.22% de plantaciones forestales en dicha parroquia, (ver Gráfico 6 – 3).

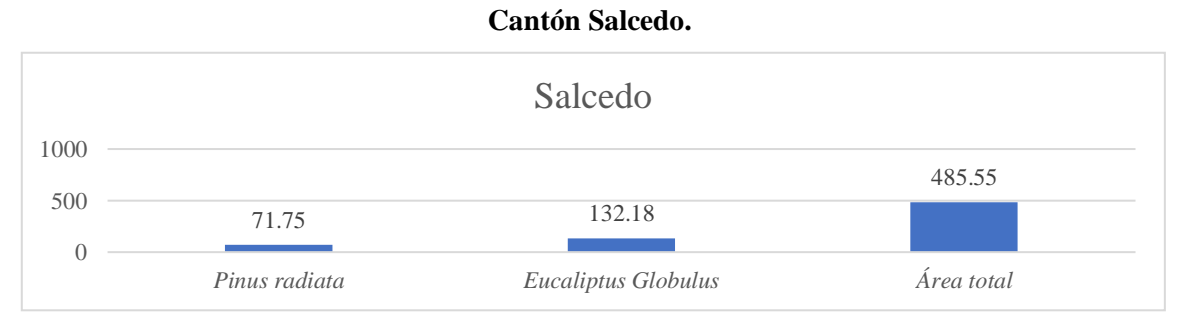

**Gráfico 7 – 3:** Datos de plantaciones Cantón Salcedo. **Autor:** Plasencia, J., 2020.

El área total que tiene el cantón Salcedo es de 485.55 (km2), por lo tanto, 71.75 (km2) son de *Pinus radiata* y 132.18 (km2) de *Eucaliptus globulus,* y representa un 42 % de plantaciones forestales, (ver Tabla 1 - 2).

Resultado de la cantidad de área que ocupan las plantaciones forestales en el cantón Salcedo.

| Zona        | Area en (km2) |                     |  |
|-------------|---------------|---------------------|--|
|             | Pinus radiata | Eucaliptus Globulus |  |
| Santa Lucía | 0.51          | 1.15                |  |
| Cusubamba   | 34.51         | 61.40               |  |

**Tabla 1 - 3:** Área que ocupan las plantaciones forestales en el cantón Salcedo.

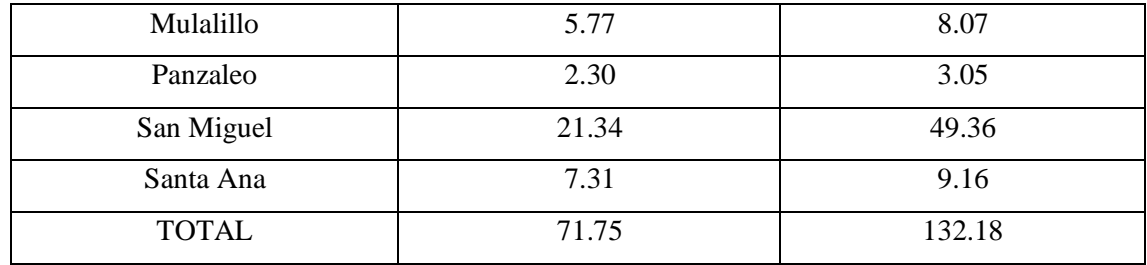

**Elaborado por:** Plasencia, J., 2020.

### **MAPAS DE LAS PARROQUIAS DEL CANTÓN SALCEDO**

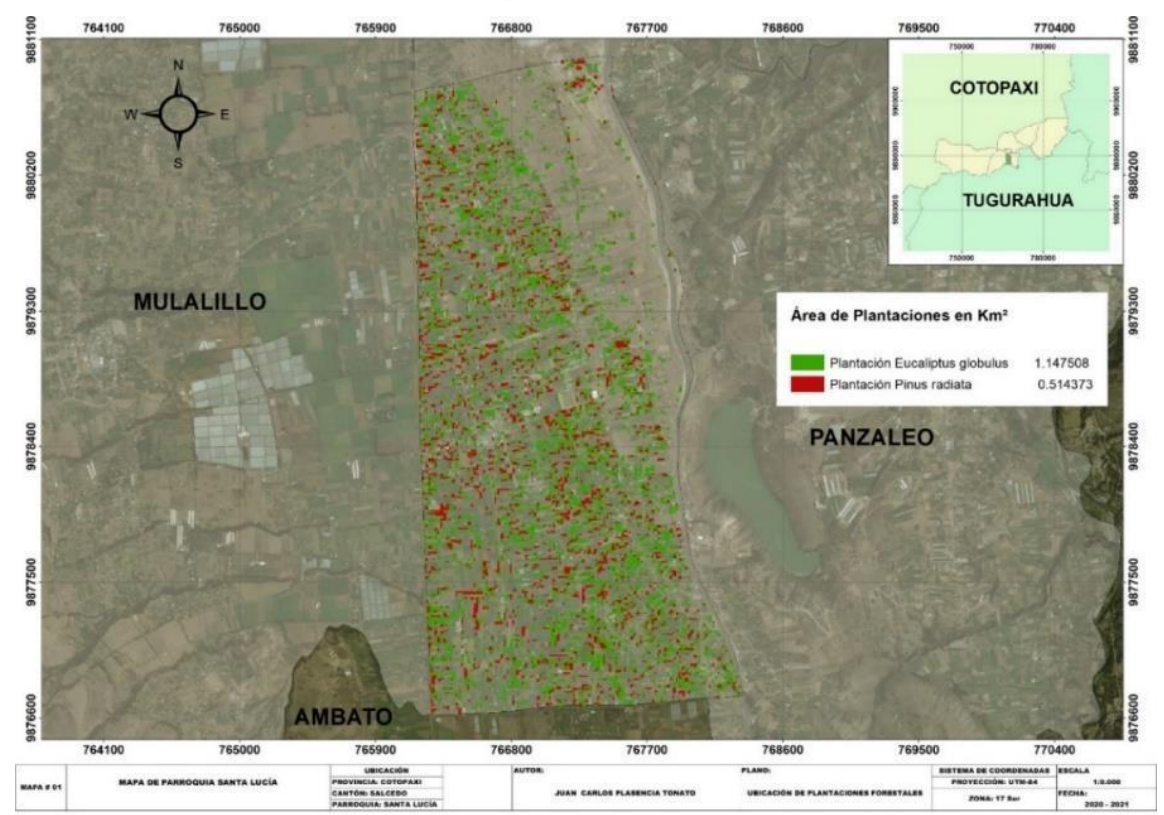

#### **Parroquia de Santa Lucía**

**Gráfico 8 – 3:** Mapa de Parroquia Santa Lucía. **Elaborado por:** Plasencia, J., 2020.

En la Parroquia de Santa Lucía existe 22.96 % de áreas que se ocupan para las plantaciones forestales, esto se debe a la altitud, puesto que, la zona a estudiar se encuentra entre los 2750 – 3200 msnm, y tiene una textura de suelo gruesa – mediana. Por esta razón, las áreas de aplicación forestal que se encuentran distribuidos casi uniformemente por toda el área, (ver Gráfico 8 – 3).

#### **Parroquia de Cusubamba**

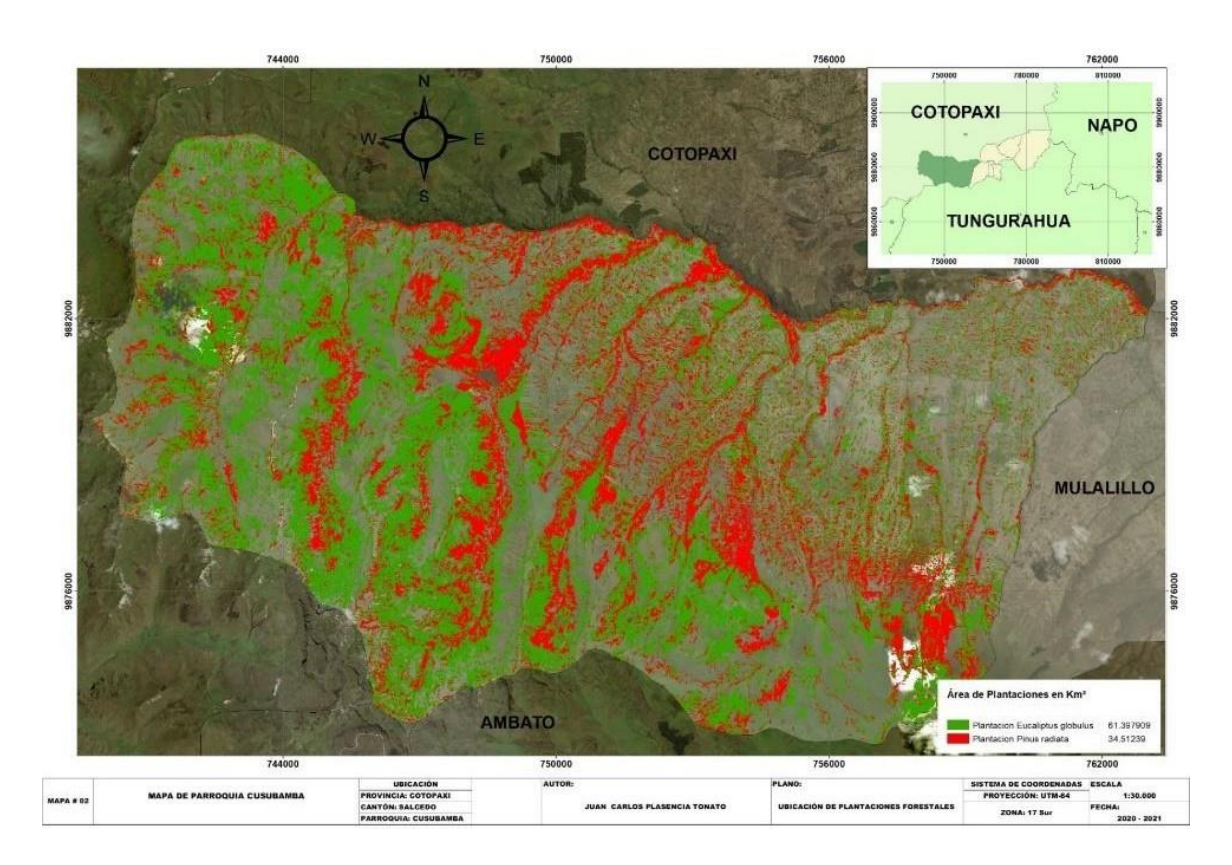

**Gráfico 9 – 3:** Mapa de Parroquia Cusubamba. **Elaborado por:** Plasencia, J., 2020.

En la Parroquia de Cusubamba tiene el 49.96 % de áreas que se ocupan en plantaciones forestales, estas se ubican al oriente de la parroquia, esto se debe a la altitud, pues, la zona a estudiar se encuentra entre los 2750 – 3960 msnm, teniendo una textura de suelo mediana - gruesa, con una pendiente de característica colinado a ligeramente ondulada, además a lo largo del territorio existen quebradas y ríos de tercer orden (ver Gráfico 9 - 3).

#### **Parroquia de Mulalillo**

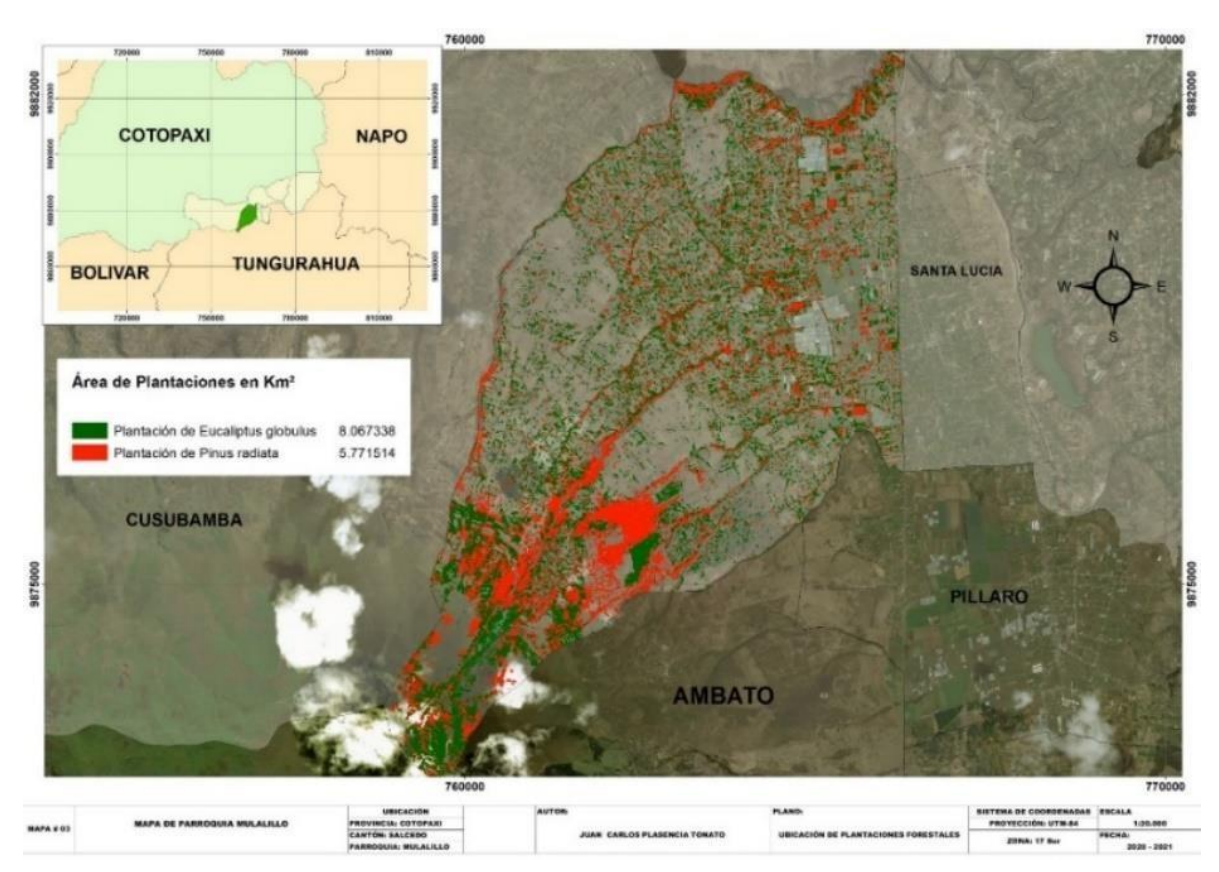

**Gráfico 10 – 3:** Mapa de Parroquia Mulalillo. **Elaborado por:** Plasencia, J., 2020.

La Parroquia de Mulalillo tiene un 33.98 % de áreas dedicas a plantaciones forestales, estas se desarrollan principalmente en la parte sur de la parroquia, esto se debe principalmente a la altitud, pues la zona a estudiar se encuentra entre los 3200 – 3620 msnm, teniendo una textura de suelo media - gruesa, con una pendiente colinada ligeramente ondulado (ver Gráfico 11 – 3).

#### **Parroquia Panzaleo**

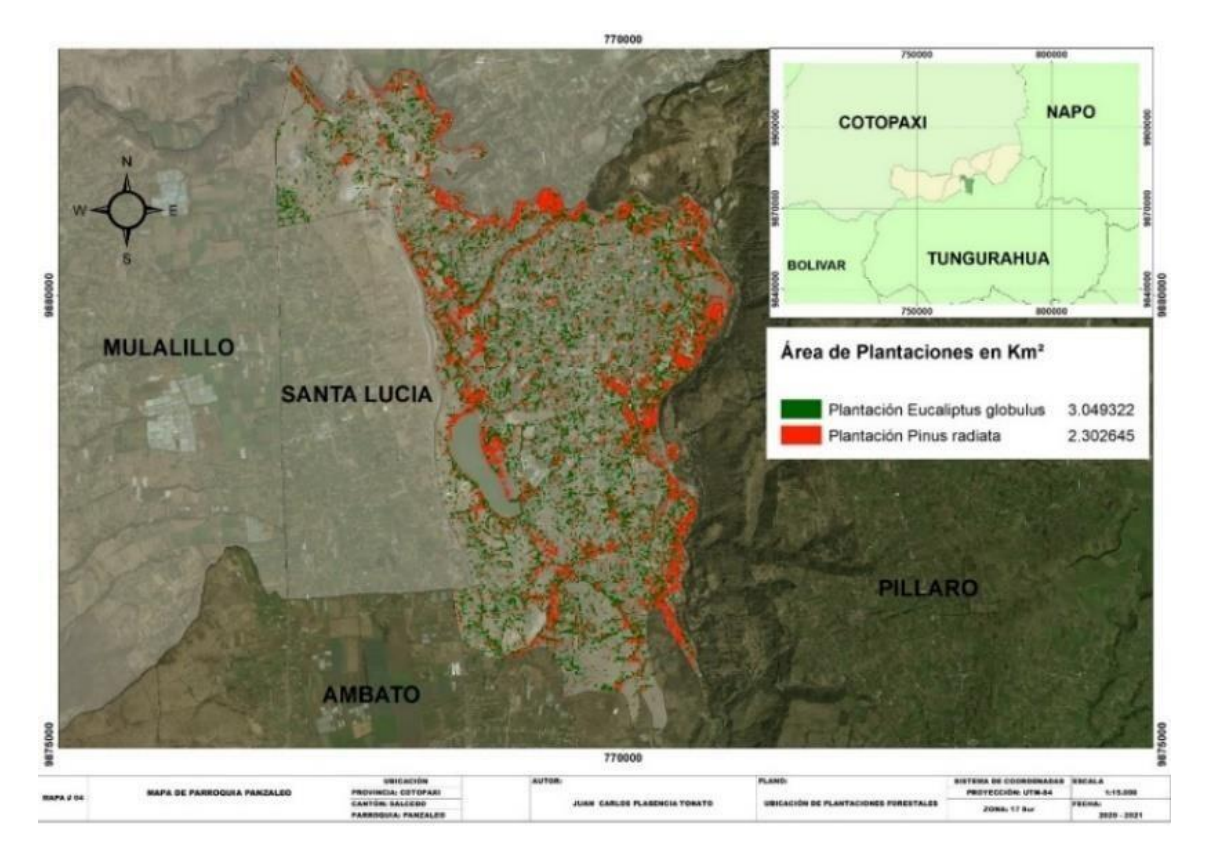

**Gráfico 11 – 3:** Mapa de Parroquia Panzaleo**. Elaborado por:** Plasencia, J., 2020.

La Parroquia de Panzaleo tiene un 30.73 % de áreas dedicadas a estas plantaciones forestal, esto se debe considerablemente de altitud, puesto que la zona a estudiar se encuentra entre los 2750 – 3200 msnm, teniendo una textura de suelo gruesa – mediana, con una pendiente colinada a ligeramente ondulado (ver Gráfico 12 – 3).

#### **Parroquia San Miguel**

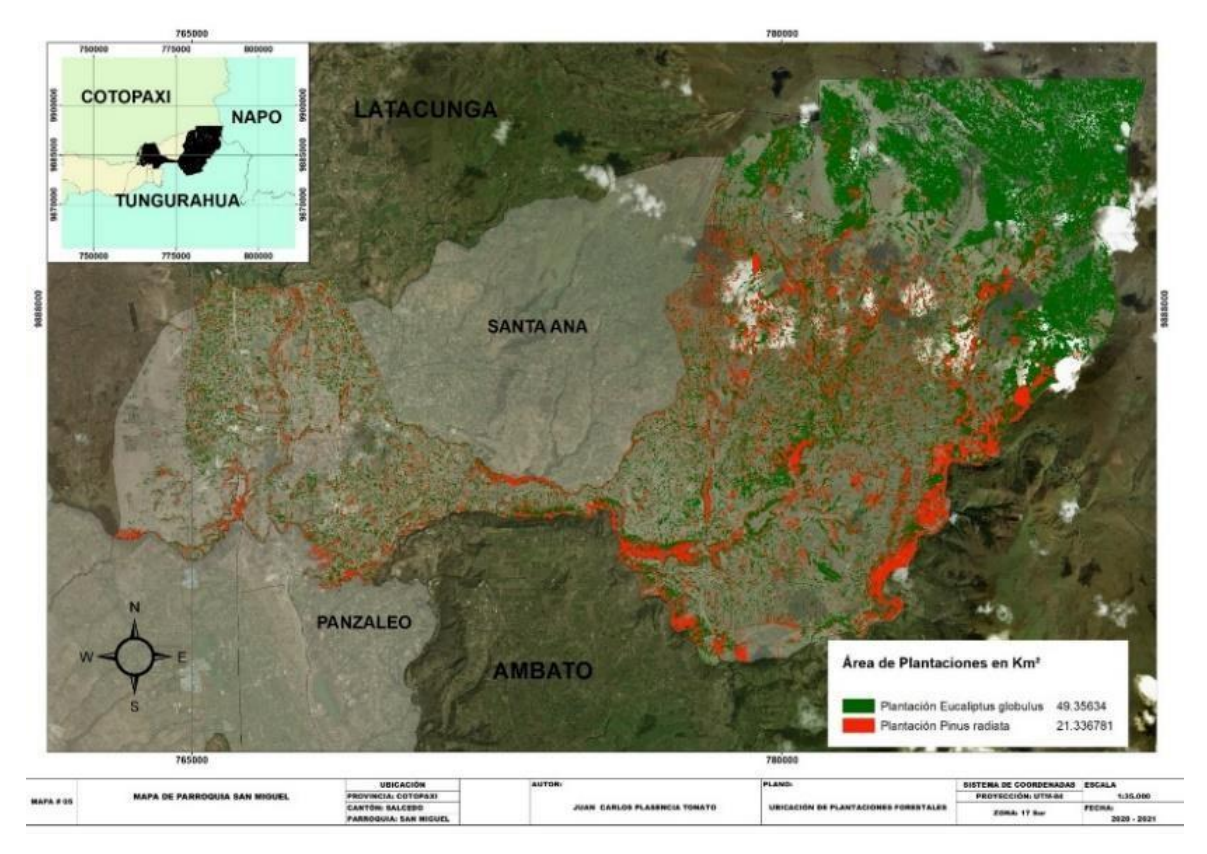

**Gráfico 12 – 3:** Mapa de Parroquia San Miguel. **Elaborado por:** Plasencia, J., 2020.

En la parroquia San Miguel existe un 39.27 % de áreas dedicadas a plantaciones forestales, que en su mayoría se encuentra en la parte oriental debido a la altitud, pues la zona a estudiar se encuentra entre los 2750 – 3960 msnm, teniendo una textura de suelo gruesa – moderadamente gruesa, con una pendiente de característica colinado a plano casi plano (ver Gráfico 12 – 3).

#### **Parroquia Santa Ana**

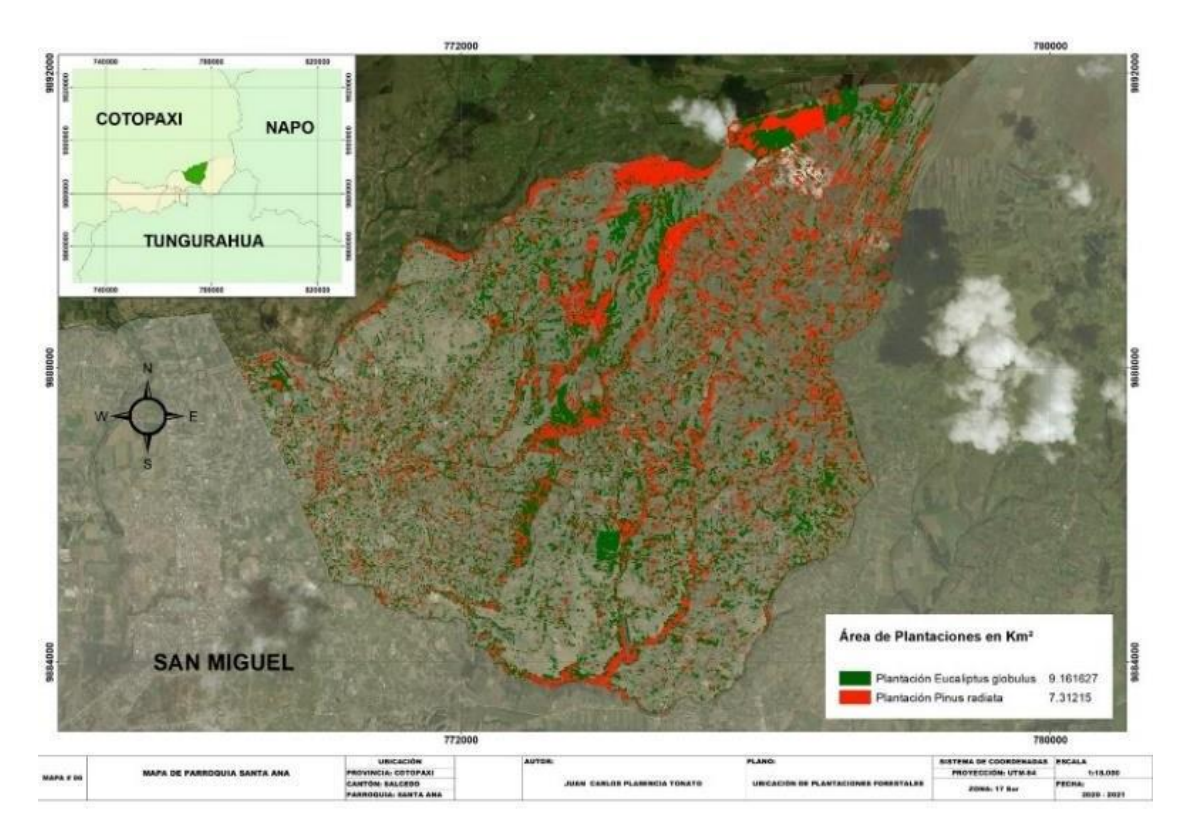

**Gráfico 13 – 3:** Mapa de Parroquia Santa Ana. **Elaborado por:** Plasencia, J., 2020.

En la Parroquia de Santa Ana se identificó un 34.22 % de áreas que es dedicado a plantaciones forestales, mismas que se ubican en su mayoría en la parte norte de la parroquia, esto se debe a las situaciones de altitud, pues la zona a estudiar se encuentra entre los 2750 – 3620 msnm, teniendo una textura de suelo fina – mediana, con una pendiente de característica colinado a ligeramente ondulado, (ver Gráfico 13 – 3).

#### **Cantón Salcedo**

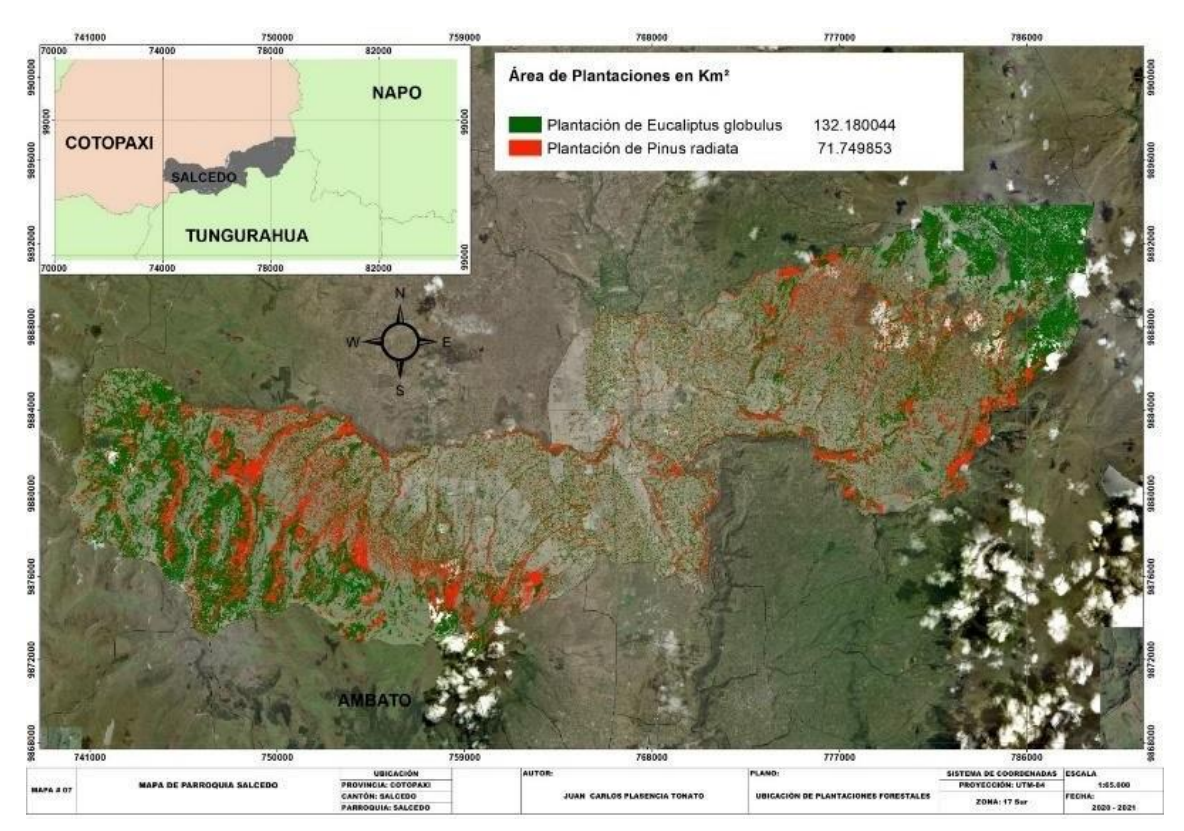

**Gráfico 14 – 3:** Mapa de Salcedo. **Elaborado por:** Plasencia, J., 2020.

El cantón Salcedo posee un 42 % de áreas que están dedicadas a plantaciones forestales, mismas que se hallan en su mayoría en las zonas occidentales y orientales a causa de las situaciones de altitud, puesto que el cantón se encuentra entre los 2750 – 3960 msnm, teniendo una textura de suelo gruesa – mediana, (ver Gráfico 14 – 3).

#### <span id="page-53-0"></span>**4. DISCUSIÓN**

Entre las múltiples funciones que nos brinda la clasificación supervisada podemos destacar la que nos dice (Fernández, 2020: pp. 906 - 938) La clasificación Supervisada brido la capacidad de estratificar las zonas con anomalías en el costado Este, Oeste y zona baja del Volcán Tungurahuadonde hay una evidencia de cambios de cobertura en un 50,43% del territorio, mientras que un 49,57% no existió mayor variación, esta variación repentina se puede culpar al proceso eruptivo del volcán (años 1999 al 2006), por ende este fue una de las principales herramientas para efectuareste trabajo de titulación ya que nos brinda lasfacilidades para localizar las plantacionesforestalesen el cantón Salcedo.

Según el (GAD Cotopaxi, 2018, p. 1-20) Cotopaxi dispone de una superficie de 6.109 (km2), delas cuales comprende el 1.96% correspondiente al uso forestal. Dentro de las cuales los gobiernos autónomos descentralizados (GAD), pertenecientes a esta provincia carecen de información específica, pero se han ejecutado levantamientos de cartografía temática que permite recabar información necesaria, tal es el caso del GAD Salcedo que ha cuantificado a leves rasgos el tamaño de las parcelas de dimensiones pequeñas distribuidas por todo el cantón que comprenden en su mayoría pastizales localizados en la zona oriental del mismo, en la parroquia San Miguel y en menor proporción plantaciones forestales de *Pinus radiata* y *Eucaliptus globulus* distribuidas por todo el cantón de las cuales encontramos, tales plantaciones se distribuyen en parcelas medianas que cubren una superficie aproximada de 0.01754 (km2) representando el 3,89% de la cabecera cantonal que comprenden en su mayoría pastizales localizados al este del mismo y en menor proporción plantaciones forestales de *Pinus radiata* y *Eucaliptus globulus* distribuidas a lo largo del cantón. En cuanto a la cobertura de grandes parcelas son minoría en el mismo ya que abarca una superficie de 0.01521 (km2), correspondientes plantaciones forestales ubicadas principalmente en las Parroquias de Cusubamba y Mulalillo (MAGAP, 2014, pp. 28-35).

Por otra parte, la metodología de cuantificación aplicados en este trabajo investigativo evidencia que el total de áreas de las plantaciones de *Pinus radiata* corresponde al 71.749853 (km2) y de *Eucaliptus globulus* de 132.180044 (km2), esto quiere decir que existe cerca del 42% de áreas que está destinadas para el uso forestal.

Con respecto a los mapas que se realizaron en el trabajo de integración curricular se detallan en donde se encuentran las plantaciones forestales en cada una de las parroquias del cantón Salcedo ya que en (GAD Salcedo, 2016, pp. 11-23) nos muestran mapas de la cobertura vegetal del cantón Salcedo, en donde se recalcan las plantaciones forestales, pero no hay datos en detalle de cada parroquia del respectivo cantón.

#### <span id="page-54-0"></span>**5. CONCLUSIONES.**

En el desarrollo de esta investigación se realizó un análisis mediante imágenes satelitales y la técnica de clasificación supervisada, que permitió hallar de manera precisa la ubicación de las áreas de plantaciones forestales de las especies *Pinus radiata* y *Eucaliptus globulus* en el cantón Salcedo, y se cumple el principal objetivo de este proyecto de investigación.

Al culminar la investigación y después de examinar los resultados adquiridos, se puede concluir de acuerdo con los objetivos del trabajo de titulación lo siguiente:

La delimitación de las áreas de plantaciones forestales se realizó mediante la clasificación supervisada con el programa ArcGis, la utilización de imágenes obtenidas del satélite Landsat 8 y cartografía del Instituto Geográfico Militar (IGM).

El registro de las áreas se las realizó en la medida de Kilómetros cuadrados (Km2) en todo el cantón Salcedo proporcionando datos que ayudan a tener una idea de la cantidad de áreas de dichas plantaciones forestales que existen en cada una de las parroquias del cantón Salcedo.

La generación de mapas del cantón Salcedo se la realizó en cada parroquia de forma individual para tener una mejor perspectiva de donde se hallan las plantaciones forestales de *Pinus radiata* y *Eucaliptus globulus*.

#### <span id="page-55-0"></span>**6. RECOMENDACIONES.**

Se recomienda utilizar fotografías satelitales con más definición, ya que en el mercado actual podemos encontrar imágenes satelitales con 3 metros (m) de resolución, teniendo en cuenta que la información debe ser variada, actualizada y comprobada.

Así también se debe emplear los instrumentos necesarios para la toma de datos, que se lo realice de manera ordenada para evitar equivocaciones con la cantidad de datos que se está empleando, y de igual manera tomar fotografías de cada sitio de donde se pretende recolectar los datos.

Efectuar investigaciones adicionales considerando como fundamento los resultados obtenidos en la presente investigación, pues los datos adquiridos en este trabajo ayudarán a futuros estudios a obtener una base científica de información sistematizada y más consolidada.

#### <span id="page-56-0"></span>**GLOSARIO**

**Clorofila:** Son pigmentos fotosintéticos que son capaces de captar energía lumínica y de transformar a energía química que es aprovechada por la planta (Manrique, 2003, pp. 1-12).

**Banda pancromática**: Una banda pancromática (banda en blanco y negro) es una banda que normalmente contiene un par de cientos de nanómetros de ancho de banda. El ancho de banda le permite mantener un alto nivel de señal-ruido, haciendo que los datos pancromáticos estén disponibles a una alta resolución espacial. Estas imágenes pueden ser juntadas con una resolución más alta ya que el rango espectral permite que los sensores más pequeños puedan ser utilizados mientras mantienen la alta relación señal-ruido (Ariza, 2013, pp. 1-46).

**Firmas espectrales**: son longitudes de onda del espectro electromagnético que se preproducen mediante la interacción con la radiación solar ya que los elementos que se encuentran sometidos a esto presentan una conducta diferente donde es captado por un sensor (Avila, 2019, pp. 1-92).

**GPS:** GPS son las siglas de Sistema de Posicionamiento Global o en inglés, Global Positioning System. Básicamente, se trata de un sistema de navegación basado en satélites (GNSS) y que fue desarrollado por el Departamento de Defensa de los Estados Unidos a principios de los años 70. Un sistema que nos permite saber la localización de cualquier persona, vehículo o cosa, la velocidad a la que se mueve y otros datos como su altura en cualquier momento y punto del globo terrestre (Adeva, 2021, párr. 3).

**Imagen Satelital**: Es la representación visual de la información capturada por un sensor montado en un satélite artificial (INEGI, 2013, p.2).

**SIG:** Un sistema de información geográfica se determina como un marco de trabajo para reunir, gestionar y analizar datos. Gestiona diversos tipos de datos. Analiza la ubicación espacial y organiza capas de información para su visualización, utilizando mapas y escenas 3D (Aereoterra, 2020, párr. 1).

#### <span id="page-57-0"></span>**BIBLIOGRAFÍA.**

**ADEVA, R.**, *Que es el GPS y otros sistemas de navegación por satélite* [En línea]. Santiago de Chile, 21 de julio, 2021, párr. 3. [Consulta: 20 de agosto 2021]. Disponible en: https:/[/www.adslzone.net/reportajes/tecnologia/gps-que-es-redes/](http://www.adslzone.net/reportajes/tecnologia/gps-que-es-redes/)

**AEREOTERRA**, *¿Qué es SIG?* [blog]. Buenos Aires, 1 de enero, 2020, párr. 1. [Consulta 18 abril 2021]. Disponible en: <https://www.aeroterra.com/es-ar/que-es-gis/introduccion>

**ALVARADO, R.**, *Los problemas que nos dejan los mega incendios forestales* [blog]*.* Santiago de Chile: Universidad de Chile, 1 de junio, 2017, párr. 4. [Consulta: 1 marzo 2021]. Disponible en: [http://www.forestal.uchile.cl/noticias/133780/los-problemas-que-nos-dejan-los-mega](http://www.forestal.uchile.cl/noticias/133780/los-problemas-que-nos-dejan-los-mega-)incendios-forestales.

**ARIZA, A.**, "Productos LDCM-Landsat 8". Centro de Investigación y Desarrollo en Información Geográfica - CIAF [en línea], 2013, Colombia, vol. 01, pp. 01 - 46 [Consulta: 28 octubre 2020]. disponible en: https:/[/www.un-spider.org/sites/default/files/LDCM-L8.R1.pdf](http://www.un-spider.org/sites/default/files/LDCM-L8.R1.pdf)

**AVILA, A.**, Análisis y clasificación de firmas espectrales utilizando técnicas de aprendizaje automático. (Trabajo de titulacón) (Maestra en Ciencias). [pdf]. Instituto Nacional de Astrofísica, Óptica y Electrónica. San Andrés Cholula (Puebla - Mexico). 2019., pp. 1 - 92. [Consulta: 15 enero 2021]. Disponible en: https://inaoe.repositorioinstitucional.mx/jspui/bitstream/1009/1677/1/AvilaGAP.pdf.

**BENSE, T.**, *Turorial de introcucción a la Percepción Remota Satelital*. Colombia: Teledet, 15 de marzo de 2016 [en línea], párr. 11-12. [Consulta: 4 enero 2021]. Disponible en: [http://www.teledet.com.uy/tutorial-imagenes-satelitales/imagenes-satelitales-tutorial.htm.](http://www.teledet.com.uy/tutorial-imagenes-satelitales/imagenes-satelitales-tutorial.htm)

**BERNÉ, J., GARRIDO, N.**, *Fundamentos y métodos de posicionamiento Fundamentos y métodos de posicionamiento* [en línea]. Edición 1. Valéncia - España: Edirtorial: Universitat Politécnica de Valéncia. 2019, p. 10. [Consulta: 11 noviembre 2020]. Disponible en: https://riunet.upv.es/bitstream/handle/10251/70627/TOC-Berné%3BAnquela%3BGarrido - GNSS. GPS FUNDAMENTOS Y APLICACIONES EN GEOMÁTICA.pdf?sequence=4&isAllowed=y.

**CABRERA, E., et al.** . "Protocolo de procesamiento digital de imágenes para la cuantificación de la deforestación en colombia nivel subnacional escala gruesa y fina". Instituto de Hidrología, Meteorología, y Estudios Ambientales (IDEAM) [en línea], 2011, Colombia, Vol. 01, pp. 1 - 46. [Consulta: 15 enero 2021]. Número ISBN: 978-958-8067-44-5. Disponiblecamacho en: [http://documentacion.ideam.gov.co/openbiblio/bvirtual/022108/PARTE2.pdf.](http://documentacion.ideam.gov.co/openbiblio/bvirtual/022108/PARTE2.pdf)

**CAMACHO, A., et al.** "Aplicaciones y retos del sensado remoto hiperespectral en la geología colombiana". Scielo [en línea], 2015, Colombia, pp. 1-13 [Consulta: 2 enero 2021]. Número ISSN: 0121-1129. Disponible en: [http://www.scielo.org.co/pdf/rfing/v24n40/v24n40a03.pdf.](http://www.scielo.org.co/pdf/rfing/v24n40/v24n40a03.pdf) **CONAFOR.**, *Pinus radiata* [blog], Ciudad de Mexico - Mexico: SIRE, Julio, 2013, pp. 1-8. [Consulta: 28 octubre 2020]. Disponible en: http://www.conafor.gob.mx:8080/documentos/docs/13/982Pinus radiata.pdf.

**DÍAZ, J.**, Estudio de Índices de vegetación a partir de imágenes aéreas tomadas desde UAS/RPAS y aplicaciones de estos a la agricultura de precisión. (Trabajo de titulación) (Master). [pdf]. Universidad Complutense de Madrid, Facultad de Geografía e Historia. Madrid (Madrid - España). 2015, pp. 1 - 78 [Consulta: 1 marzo 2021]. Disponible en: https://eprints.ucm.es/id/eprint/31423/1/TFM\_Juan\_Diaz\_Cervignon.pdf.

**DOMÍNGUEZ, A.**, *Sistemas de Información Geográfica*. Lugar: Mexico, Universidad Autónoma de Ciudad Juárez, 10 de agosto, 2015, pp. 1-3 [Consulta: 4 enero 2021]. Disponible en: <http://www3.uacj.mx/ICB/UEB/Documents/2019/Hojas> Tecnicas 2019/8. SIG.pdf.

**ESPINOZA, D.**, Elaboración de un manual de operaciones para la captura de "firmas espectrales" en campo, validada en dos granjas experimentales. (Trabajo de titulación) (Ingeniero). [pdf] Universidad de Cuenca, Facultad de Ciencias Agropecuarias, Escuela de Ingenieria Agronomica. Cuenca (Cuenca - Ecuador). 2014, pp. 1 - 133. [Consulta: 28 octubre 2020]. Disponible en: [http://dspace.ucuenca.edu.ec/bitstream/123456789/20916/1/TESIS.pdf.](http://dspace.ucuenca.edu.ec/bitstream/123456789/20916/1/TESIS.pdf)

**ESRI**, *¿Qué es ArcGIS?* . Estados Unidos, 01 de enero, 2020, p. 1. [Consulta: 3 marzo 2021]. Disponible en: https:/[/www.esri.com.ec/arcgis/.](http://www.esri.com.ec/arcgis/)

**FERNÁNDEZ, A.,** "Caracterización y dinámica de la cobertura de suelo mediante teledetección: Caso de estudio volcán Tungurahua, Ecuador". Dominio de las Ciencias [en línea], 2020,Ecuador, vol. 6, pp. 906-938. [Consulta: 10 marzo 2020]. ISSN: 2477-8818.

**GAD COTOPAXI**, *Plan de Desarrollo y Ordenamiento Territorial Cotopaxi 2025*. [blog]. Cotopaxi - Ecuador: 11 de Julio, 2018, pp. 1-20. [Consulta: 9 noviembre 2020]. Disponible en: <http://app.sni.gob.ec/sni-> link/sni/PORTAL\_SNI/data\_sigad\_plus/sigadplusdiagnostico/0560000110001\_FINAL-DIAGNOSTICO-COTOPAXI\_14-05-2015\_19-14-32.pdf?fbclid=IwAR0JiD-Bst87kISP9LEdRvG91WHNcDRapcG0ck6ZrPGyCKQ77O3vYwwNsNg.

**GAD SALCEDO,.** *Plan de ordenamiento y desarrollo territorial*. [blog]. Salcedo - Ecuador: 03 de abri, 2016, pp. 1-23 [Consulta: 28 octubre 2020]. Disponible en: [http://app.sni.gob.ec/sni](http://app.sni.gob.ec/sni-)link/sni/PORTAL\_SNI/data\_sigad\_plus/sigadplusdiagnostico/0560000620001\_DIAGNOSTIC O POR COMPONENTES\_15-04-2016\_15-56-19.pdf.

**GAD COTOPAXI**., "Plan de desarrollo y Ordenamiento Territorial". PDOT [en línea], 2018, Ecuador, pp. 1-271. [Consulta: 4 enero 2021]. Disponible en: https://multimedia.planificacion.gob.ec/PDOT/descargas.html

**GARCÍA, M., et al**., "Satélites de Teledetección para la Gestión del Territorio". Proyecto SATELMAC [en línea]. 2013, España volumen 01, pp. 1 - 66 [Consulta: 3 marzo 2021]. Numero de ISBN: 13:978-84-695-3276-8. Disponible en: https://gmrcanarias.com/wpcontent/uploads/2020/10/20\_catalogo\_satelites\_es.pdf.

**Gis&Beers**, *SAS Planet para descarga de imágenes y mapas* [blog]. 2018. Madrid - España: 18 de marzo, 2018, párr. 1-2. [Consulta: 19 enero 2021]. Disponible en: <http://www.gisandbeers.com/sas-planet-descarga-de-imagenes-y-mapas/>

**HERDOCIO, E.**, Caracterización morfológica y molecular de la embriogénesis cigótica temprana de *Pinus radiata*. (Trabajo de titulación) (Ingeniero). [pdf]. Universidad Andrés Bello, Facultad de Ciencias Biológicas, Escuela de Ingeniería en Biotecnología, Santiago (Santiago - Chile). 2017, pp. 1 - 55 [Consulta: 1 marzo 2021]. Disponible en: [http://repositorio.unab.cl/xmlui/bitstream/handle/ria/4004/a119473\\_Herdocio\\_E\\_Caracterizacio](http://repositorio.unab.cl/xmlui/bitstream/handle/ria/4004/a119473_Herdocio_E_Caracterizacio) n morfologica y molecular de 2017 tesis.pdf?sequence=1&isAllowed=y.

**HERNÁNDEZ, J.** et al., *Patrones de respuesta espectral*. Lugar: Santiago de Chile, Universidad Santiago de Chile, 03 de Agosto, 2016, pp. 3-4. [Consulta: 28 octubre 2020]. Disponible en: <http://www.gep.uchile.cl/Publicaciones/Hernández> & Montaner 2009 SAF.pdf.

**HERNÁNDEZ, M.**, *Tecncologías de la información geográfica (TIG), cartografía, fotointerpretación, teledeteccion y SIG* [en línea]. Edicion 01. Salamanca - España: Universidad de Salamanca, 2011, pp. 13-14. [Consulta: 9 noviembre 2020]. Disponible en: https://books.google.es/books?hl=en&lr=lang\_es%7Clang\_en%7Clang\_pt&id=UtBoH7F6MT8

C&oi=fnd&pg=PA1&dq=teledetección+libros&ots=cpWwiQdDwj&sig=-xxdKf\_eFG-DHJsiPbBdhP2Qeq8#v=onepage&q=teledetección libros&f=false.

**ICESI.,** *Toma y Procesamiento de información con equipos GPS*. [en línea]. Cali - Colombia 01 de agosto. 2015, p. 4. [Consulta: 4 enero 2021]. Disponible en: https://cvc.gov.co/sites/default/files/Sistema\_Gestion\_de\_Calidad/Procesos%20y%20procedimi entos%20Vigente/0130\_Caracterizacion%20y%20Balance%20de%20los%20Recursos%20Natu rales%20y%20sus%20Actores%20Sociales%20Relevantes/Guias/GU.0130.05%20Toma%20y %20procesamiento%20de%20informacion%20GPS.pdf.

**IGN**., *Teledetección*. [blog]. Madrid - España 18 de mayo, 2017, p. 1. [Consulta: 2 enero 2021]. Disponible en: https:/[/www.ign.es/web/resources/docs/IGNCnig/OBS-Teledeteccion.pdf.](http://www.ign.es/web/resources/docs/IGNCnig/OBS-Teledeteccion.pdf)

**INEGI.,** *Imágenes de satélite* [blog]. Ciudad de México - México: Noviembre. 2013, p. 2. [Consulta: 28 octubre 2020]. Disponible en: [http://www3.inegi.org.mx/contenidos/temas/mapas/imagenes/imgsatelite/metadatos/elem\\_per\\_r](http://www3.inegi.org.mx/contenidos/temas/mapas/imagenes/imgsatelite/metadatos/elem_per_r) em.pdf.

**INAMHI**,. *Anuario Meteorológico 2015*. [en línea]. Edicion 52. Quito - Ecuador: 2015, p. 24. [Consulta: 22 enero 2021]. Disponible en: [http://www.serviciometeorologico.gob.ec/wp](http://www.serviciometeorologico.gob.ec/wp-)content/uploads/anuarios/meteorologicos/Am 2012.pdf.

**JARA, P.**, La teledetección enfocada a la obtención de mapas digitales. (Trabajo de Titulacion) (Ingeniero). Universidad de Cuenca, Facultad de Ingeniería, Escuela de Ingeniería Civil. Cuenca - Ecuador. 2014., pp. 1 - 60. [Consulta: 4 enero 2021]. Disponible en: [http://dspace.ucuenca.edu.ec/jspui/bitstream/123456789/779/1/ti839.pdf.](http://dspace.ucuenca.edu.ec/jspui/bitstream/123456789/779/1/ti839.pdf)

**KARSZENBAUM, H. et al.**, (2016). *Introducción a la teledetección cuantitativa*. Buenos Aires - Argentina. 2016, párr. 6. [Consulta: 15 enero 2021]. Disponible en: [http://files.especializacion](http://files.especializacion-/)tig.webnode.com/200000032-25950268dd/5.-Firmas espectrales.pdf.

**LIRA, A. at al.**, 2017. *Reflectancia de la radiación electromgnética en materiales opaco*s. Ciudad de Mexico - Mexico, 20 de Junio. 2017, pp. 1-7. [Consulta: 19 enero 2021]. Disponible en: [http://leias.fa.unam.mx/wp-content/uploads/2018/07/180515\\_Practica14\\_LES.pdf.](http://leias.fa.unam.mx/wp-content/uploads/2018/07/180515_Practica14_LES.pdf)

**LÓPEZ, N. y MUÑOZ, J.**, "La producción forestal una actividad con alto potencial en el Ecuador requiere un cambio de visión". Bosque Latitud Cero [en línea], 2017, Ecuador, vol. 7,

pp. 69-76. [Consulta: 19 enero 2021]. Disponible en: https://revistas.unl.edu.ec/index.php/bosques/article/view/186#:~:text=La%20nueva%20visi%C 3%B3n%20debe%20tener,bosques%20y%20p%C3%A9rdida%20de%20la

**MAE,** *Sistema nacional de control forestal* [blog]. Quito - Ecuador: Abril. 2016, párr. 3. [Consulta: 1 marzo 2021]. Disponible en: https:/[/www.ambiente.gob.ec/wp](http://www.ambiente.gob.ec/wp-)content/uploads/downloads/2020/07/1.CONTROL-FORESTAL.pdf.

**MAGAP**, *Levantamiento de cartografía temática escala 1:25.000, lote 1* [blog]. Quito - Ecuador: Noviembre. 2014, pp. 28-35. [Consulta: 17 marzo 2021]. Disponible en: [http://metadatos.sigtierras.gob.ec/pdf/Memoria\\_tecnica\\_Coberturas\\_SALCEDO\\_20150306.pdf.](http://metadatos.sigtierras.gob.ec/pdf/Memoria_tecnica_Coberturas_SALCEDO_20150306.pdf)

**MAJADA, J**. et al., 2012. *Eucalyptus globulus Labill* [en línea]. Edicion 01. Madrid - España, Editorial: Ministerio de Agricultura, Alimentación y Medio Ambiente, 2012, pp. 462-471. [Consulta: 28 octubre 2020]. Disponible en: https:/[/www.researchgate.net/publication/320078144\\_Eucalyptus\\_globulus\\_Labill.](http://www.researchgate.net/publication/320078144_Eucalyptus_globulus_Labill)

**MANRIQUE, R.**, 2003. "Los pigmentos fotosintéticos, algo más que la captación de luz para la fotosíntesis". Ecosistemas revista científica de ecología y medio ambiente. [en linea], 2003, Alicante - España, pp. 1-12. [Conslta: 6de abril 2021]. ISSN: 1132-6344. Disponible en: https:/[/www.redalyc.org/pdf/540/54012108.pdf](http://www.redalyc.org/pdf/540/54012108.pdf)

**MARTINEZ, N**., *Clasificación basada en objetos*. [blog]. Nueva York - Estados Unidos: Octubre. 2018, párr. 2. [Consulta: 3 marzo 2021]. Disponible en: https://rstudio-pubsstatic.s3.amazonaws.com/430067\_5cc2a1aa6a9d43b0ae823514dda83135.html.

**MIEZA, S., KOVAC, F. y MARTÍNEZ, D.**, *Avances de la agricultura por ambientes en la región semiárida pampeana.* [pdf]. Edición 2. La pampa - Argentina. Editorial: INTA, 2012, pp. 10-13. [Consulta: 15 enero 2021]. Disponible en: https:/[/www.researchgate.net/publication/318710942\\_Imagenes\\_satelitales\\_y\\_aereas\\_en\\_aplica](http://www.researchgate.net/publication/318710942_Imagenes_satelitales_y_aereas_en_aplica) ciones\_sitio\_especificas.

**MINISTERIO DE AMBIENTE PERÚ**. *Línea de base de especies forestales (pinus sp y eucalyptus sp.) con fines de bioseguridad*. [pdf]. Lima - Perú. Editorial: MINAM, 2019, p. 4. [Consulta: 1 marzo 2021]. Disponible en: https://link.springer.com/article/10.1023/A%3A1012015709363?null.

**NÚÑEZ, A.**, "Técnicas G.P.S. (Sistema de Posicionamiento Global)". CSIC [en línea]. 2010. España, pp. 35-39. [Consulta: 4 enero 2021]. Disponible en: [http://www.catastro.meh.es/documentos/publicaciones/ct/ct8/art5.pdf.](http://www.catastro.meh.es/documentos/publicaciones/ct/ct8/art5.pdf)

**OSINFOR.**, *Importancia de los Recursos Forestales* [blog]. Lima - Perú. 2012, párr. 2. [Consulta: 9 noviembre 2020]. Disponible en: https:/[/www.osinfor.gob.pe/osinfor-recuerda-la](http://www.osinfor.gob.pe/osinfor-recuerda-la-)importancia-de-los-recursos-forestales/.

**PÉREZ, D**., *Introducción a los Sensores Remotos* [blog]. Buenos Aires: Universidad de Buenos Aires, Abril, 2007, pp. 1-2. [Consulta: 2 enero 2021]. Disponible en: [http://aviris.gl.fcen.uba.ar/Curso\\_SR/Guia\\_Curso\\_sr\\_2007.pdf.](http://aviris.gl.fcen.uba.ar/Curso_SR/Guia_Curso_sr_2007.pdf)

**RODRÍGUEZ, J. y OLIVELLA, R**., 2012. *Introducción a los sistemas de información geográfica* [blog]. Catalunya: Universitat Oberta de Catalunya, Mayo, 2012, pp. 5-7. [Consulta: 2 marzo 2021]. Disponible en: <http://openaccess.uoc.edu/webapps/o2/bitstream/10609/53645/1/Introducción> a los sistemas de información geográfica.pdf.

**SÁNCHEZ, B.**, "La teledetección en investigaciones ecológicas como apoyo a la conservación de la biodiversidad". Scielo [en línea]. 2018, Colombia, pp. 243 - 253. [Consulta: 2 enero 2021]. ISSN: 2344-2350. Disponible en: <http://www.scielo.org.co/pdf/cient/n33/2344-8350-cient-33-> 00243.pdf.

**SARRÍA, F**., *Sistemas de Información Geográfica* [blog]. Murcia - España: Universidad de España, Febrero, 2006, p. 5. [Consulta: 28 octubre 2020]. Disponible en: https:/[/www.um.es/geograf/sigmur/sigpdf/temario.pdf.](http://www.um.es/geograf/sigmur/sigpdf/temario.pdf)

**SNI.**, *Geo - servicios Ecuador* [blog].Ecuador: Sistema Nacional de Información, Diciembre, 2020, p. 1. [Consulta: 9 noviembre 2020]. Disponible en: https://sni.gob.ec/geoservicios-ecuador.

**SORIA, M. y MATAR, M.**, *Nociones sobre teledetección* [blog]. San Juan - Argentina: Universidad Nacional de San Juan, Mayo, 2016, pp. 4-20. [Consulta: 2 marzo 2021]. Disponible en: [http://www.unsj.edu.ar/unsjVirtual/cartografiaaplicadaminas/wp](http://www.unsj.edu.ar/unsjVirtual/cartografiaaplicadaminas/wp-)content/uploads/2016/10/Apuntes-de-cátedra-para-Cartografía-Aplicada.pdf.

**TIRADO, C.**, 2014. *Introducción a la teledetección* [blog]. Mayagüez - Puerto Rico: Universidad de Puerto Rico en Mayagüez, Junio, 2014, pp. 1-3. [Consulta: 2 marzo 2021]. Disponible en:

https:/[/www.uprm.edu/labs3417/wp-content/uploads/sites/176/2018/08/Introducción-a-la](http://www.uprm.edu/labs3417/wp-content/uploads/sites/176/2018/08/Introducción-a-la-)teledetección.pdf.

**TORRES, E., ARTEAGA, C., NOBOA, J., et al.**, "Importancia agroecológica de los cultivos forestales en la parroquia" [en línea], 2019, España, pp. 1 - 25. [Consulta: 1 marzo 2021]. ISSN: 2254-7630. Disponible en: https:/[/www.eumed.net/rev/caribe/2019/09/cultivos-forestales.html.](http://www.eumed.net/rev/caribe/2019/09/cultivos-forestales.html)

**TRISTAN, P., WAINSCHENKER, R. y DOORN, J.**, *Normalización de Imágenes Satelitales en el Análisis Multi-Temporal* [blog]. 2014. Buenos Aires - Argentina: 25 de Agosto, 2014, pp. 1-4. [Consulta: 10 enero 2021]. Disponible en: https://core.ac.uk/download/pdf/301041059.pdf

**USGS,** 2020. *Que es el USGS* [blog]. 2020. Estados Unidos: 18 de Septiembre, 2020. [Consulta: 3 marzo 2021]. Disponible en: https:/[/www.usa.gov/espanol/agencias-federales/servicio](http://www.usa.gov/espanol/agencias-federales/servicio-)geologico-de-estados-unidos

<span id="page-64-0"></span>**ANEXO A:** Labores realizadas en la fase de campo.

Verificación de algunas plantaciones forestales en el cantón Salcedo.

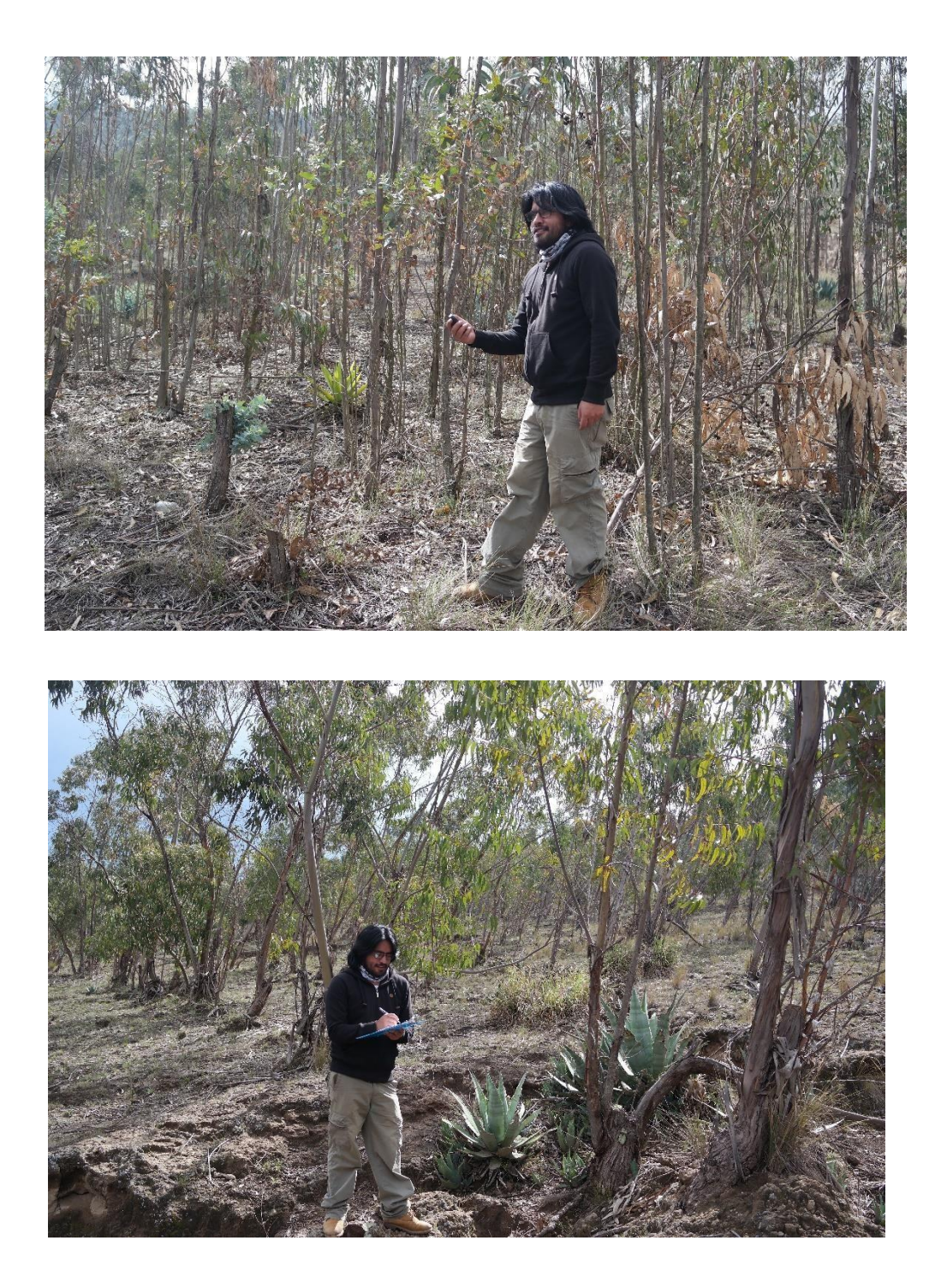

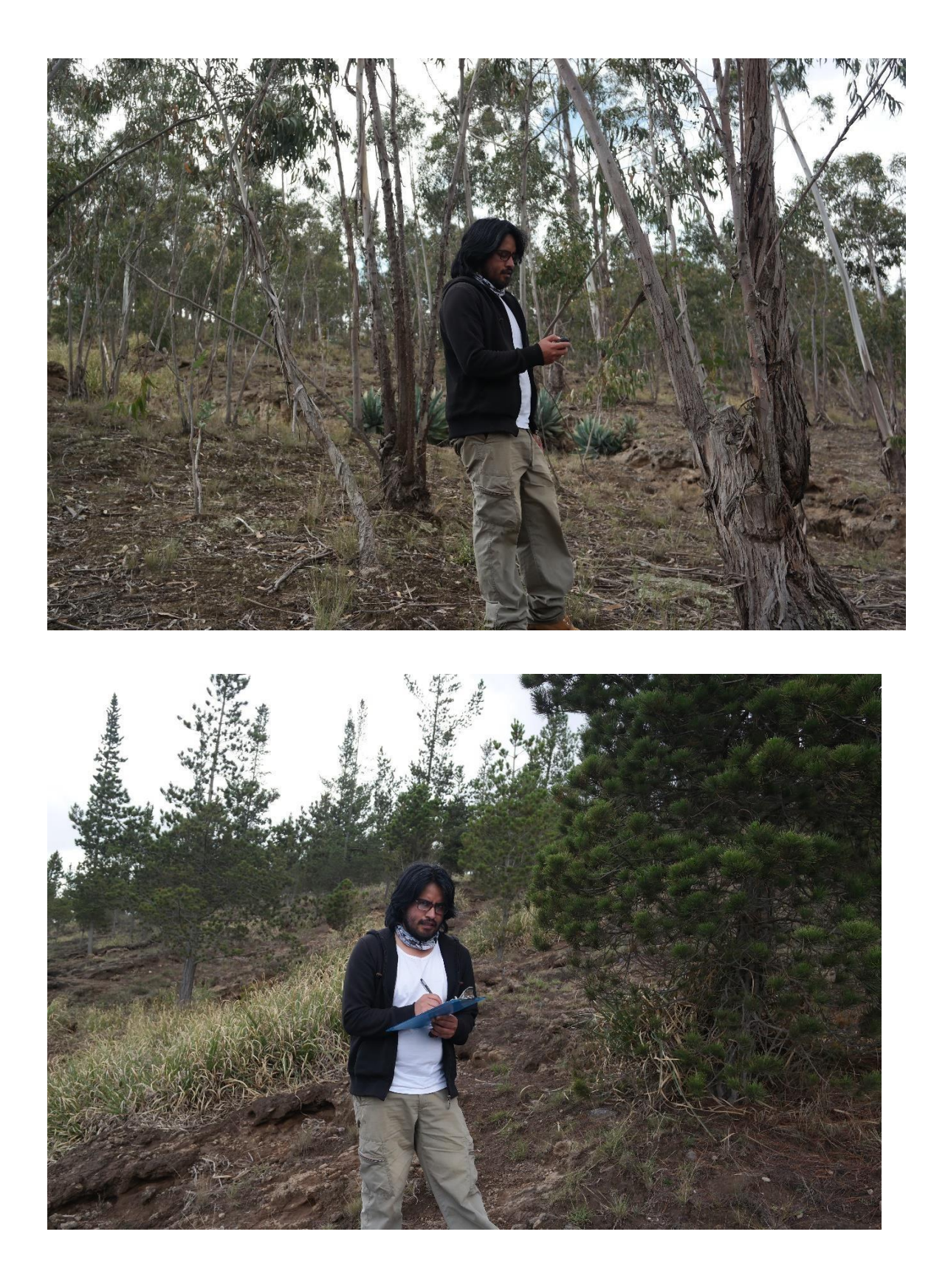

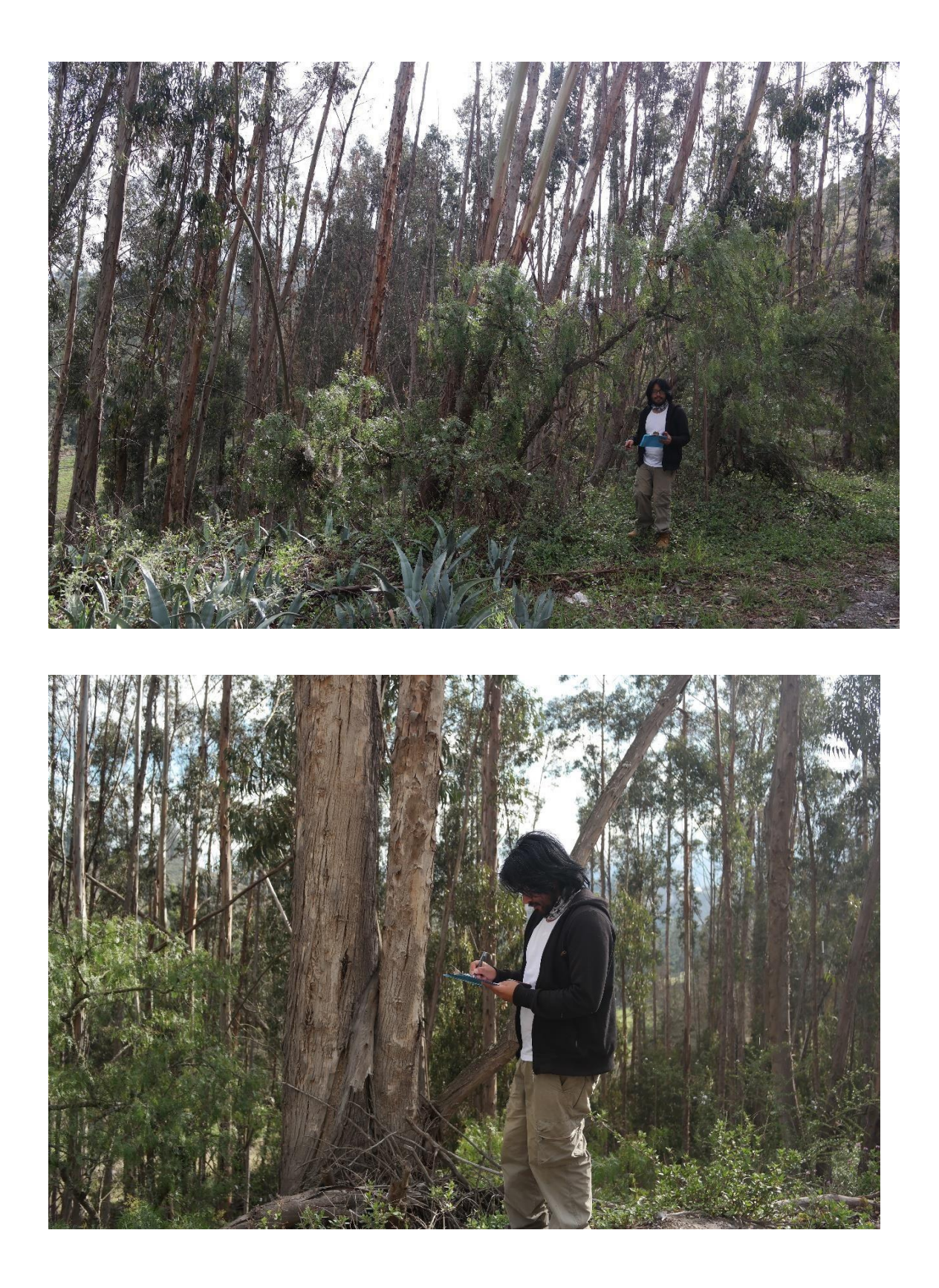

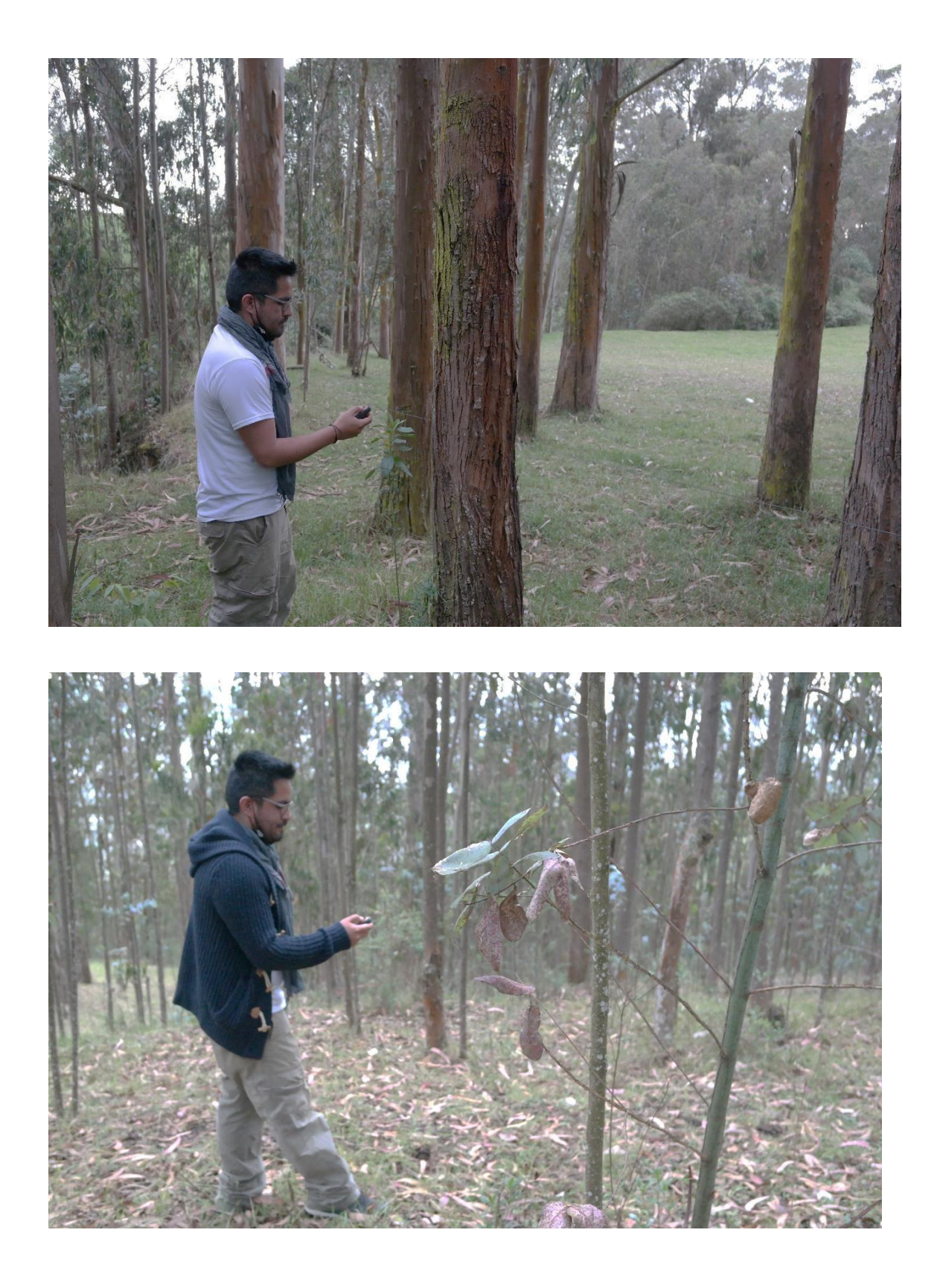

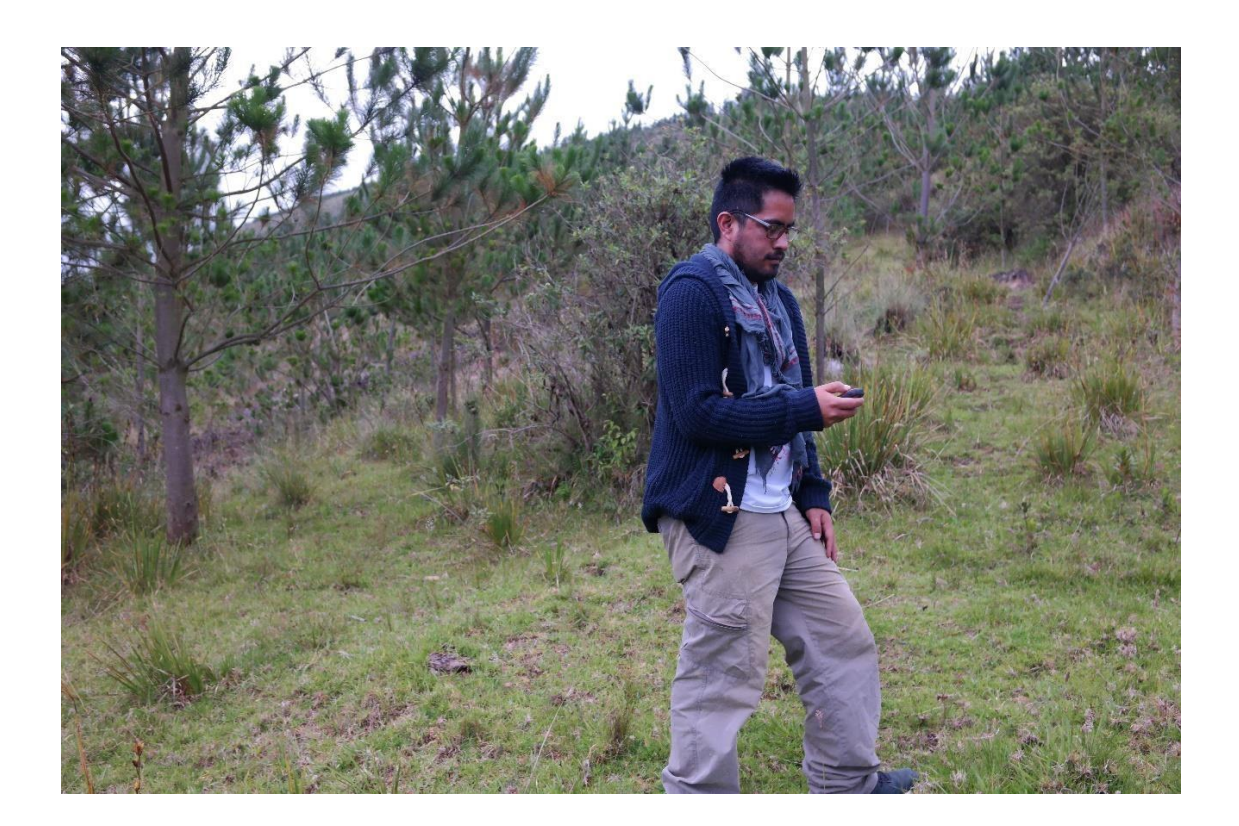

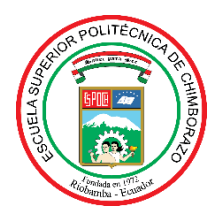

# **ESCUELA SUPERIOR POLITÉCNICA DE CHIMBORAZO DIRECCIÓN DE BIBLIOTECAS Y RECURSOS DEL APRENDIZAJE**

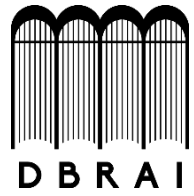

## **UNIDAD DE PROCESOS TÉCNICOS**

## REVISIÓN DE NORMAS TÉCNICAS, RESUMEN Y BIBLIOGRAFÍA

**Fecha de entrega:** *24 / 11 / 2021*

**INFORMACIÓN DEL AUTOR/A (S)**

**Nombres – Apellidos:** *Juan Carlos Plasencia Tonato*

**INFORMACIÓN INSTITUCIONAL**

**Facultad:** *Recursos Naturales*

**Carrera:** Ingeniería Forestal

**Título a optar:** Ingeniera Forestal

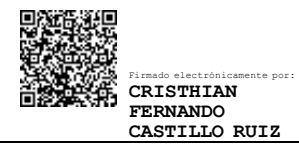

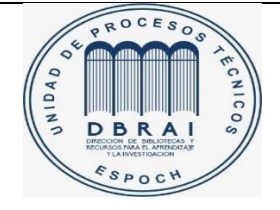

2084-DBRA-UTP-2021

\*Revisión de resumen por el Lic. Luis Caminos